# INSTITUTO FEDERAL DE EDUCAÇÃO, CIÊNCIA E TECNOLOGIA DE MINAS GERAIS - *CAMPUS* FORMIGA ENGENHARIA ELÉTRICA

Jean Fonseca da Silva

# **UTILIZAÇÃO DE REDES NEURAIS PARA DETECÇÃO E LOCALIZAÇÃO DE FALTAS EM LINHAS DE TRANSMISSÃO**

Formiga - MG 2022

#### JEAN FONSECA DA SILVA

# **UTILIZAÇÃO DE REDES NEURAIS PARA DETECÇÃO E LOCALIZAÇÃO DE FALTAS EM LINHAS DE TRANSMISSÃO**

Trabalho de conclusão de curso apresentado ao Curso de Engenharia Elétrica do Instituto Federal de Educação, Ciência e Tecnologia de Minas Gerais - *Campus* Formiga para a obtenção do título de Engenheiro Eletricista.

**Orientador:** Prof. Me. José Antônio Moreira de Rezende

Formiga - MG 2022

 Silva, Jean Fonseca da S586u Utilização de Redes Neurais para Detecção e Localização de Faltas em Linhas de Transmissão / Jean Fonseca da Silva -- Formiga : IFMG, 2022. 63p. : il. Orientador: Prof. M.e José Antônio Moreira de Rezende Trabalho de Conclusão de Curso – Instituto Federal de Educação, Ciência e Tecnologia de Minas Gerais – *Campus* Formiga. 1. Redes Neurais. 2. Linha de Transmissão. 3. Faltas em Sistemas Elétricos. 4. Redes Neurais Recorrentes. 5. LSTM. I. Rezende, José Antônio Moreira de. II. Título. CDD 621.3

*Ficha catalográfica elaborada pela Bibliotecária Msc. Simoni Júlia da Silveira*

#### **JEAN FONSECA DA SILVA**

# UTILIZAÇÃO DE REDES NEURAIS PARA DETECÇÃO E LOCALIZAÇÃO DE FALTAS EM LINHAS DE TRANSMISSÃO

Trabalho de Conclusão de Curso apresentado ao Curso de Engenharia Elétrica do Instituto Federal de Minas Gerais como requisito para obtenção do Título de Bacharel em Engenharia Elétrica.

Avaliado em: 06 de julho de 2022.

Nota: 78,0

#### **BANCA EXAMINADORA**

José Antonio Moreira de Rezende (Orientador) Prof. Me

Próf. Me. Everthon Valadão

Rodrigues Prof

Este trabalho é dedicado ao meus pais e a minha família que sempre me apoiaram na minha caminhada.

## **AGRADECIMENTOS**

Primeiramente gostaria de agradecer a Deus, aos meus pais por todo apoio dado, a minha namorada pelo companheirismo, aos meus professores e funcionários do IFMG que fizeram parte da minha caminhada, e principalmente ao meu orientador que me apoiou além do TCC, em outros projetos durante meus estudos.

"Cem vezes todos os dias lembro a mim mesmo que minha vida interior e exterior, depende dos trabalhos de outros homens, vivos ou mortos, e que devo esforçar-me a fim de devolver na mesma medida que recebi."

Albert Einstein

### **RESUMO**

Este trabalho propõe o uso de duas redes neurais Long Short-Term Memory (LSTM), uma para classificação de faltas e outra para localização de faltas, em uma linha de transmissão trifásica. Os valores de corrente e de tensão ao longo da linha foram obtidos a partir de simulações computacionais usando o programa de transientes eletromagnéticos ATP. A estrutura de simulação consistiu em uma linha de transmissão trifásica de 100 km com falhas simuladas a cada quilômetro. Consequentemente, 693 amostras foram geradas e tratadas por meio da Transformada Discreta de Fourier que, por sua vez, foram aplicadas às entradas das duas redes neurais supracitadas e desenvolvidas em Python no contexto da biblioteca Keras. A principal razão para a utilização da rede neural recorrente LSTM foi a característica temporal dos dados de corrente e tensão obtidos, que requerem uma rede neural que considere os resultados obtidos em instantes de tempo anteriores ao longo das suas tarefas de treinamento e de classificação. Com efeito, na rede neural de classificação do tipo de falha foi alcançada uma precisão de treinamento de 88,88% e uma precisão de teste de 84,57%. Por sua vez, a rede neural de classificação do segmento da falha obteve uma precisão de 61,95% no treinamento e 50,00% no teste (ao procurar classificar o ponto exato da seção da linha em que ocorreu a falta). Essa precisão de classificação foi aumentada para 90,27% quando a seção da linha de transmissão foi relaxada em um quilômetro a montante e a jusante.

**Palavras-chave**: LSTM. Redes neurais. Linha de transmissão. Faltas em sistemas elétricos.

### **ABSTRACT**

This work proposes the use of two Long Short-Term Memory (LSTM) neural networks, one for fault classification and other for fault location, on a three-phase transmission line. Current and voltage values were obtained from computer simulations using the ATP electromagnetic transient program. The simulation structure consisted of a 100 km three-phase transmission line with simulated faults in every kilometer. Consequently, 693 samples were generated and treated by means of the Discrete Fourier Transform and applied to the inputs of the two aforementioned neural networks built in Python on a Keras library context. The main reason for using the LSTM recurrent neural network was the temporal characteristic of the current and voltage data obtained, that requires a neural network wich considers results obtained from previous instant times during your training and classification tasks. As a result, in the fault-type classification neural network a training accuracy of 88.88% and a test accuracy of 84.57% was achieved. In your turn, the faultsegment classification neural network obtained a 61.95% accuracy in the training and 50.00% in the test (in the exact line section point). This classification accuracy was increased to 90.27% when the transmission line section was relaxated by one kilometer upstream and downstream.

**Keywords**: LSTM. Neural Networks. Transmission Line. Faults in electrical systems.

# **LISTA DE ILUSTRAÇÕES**

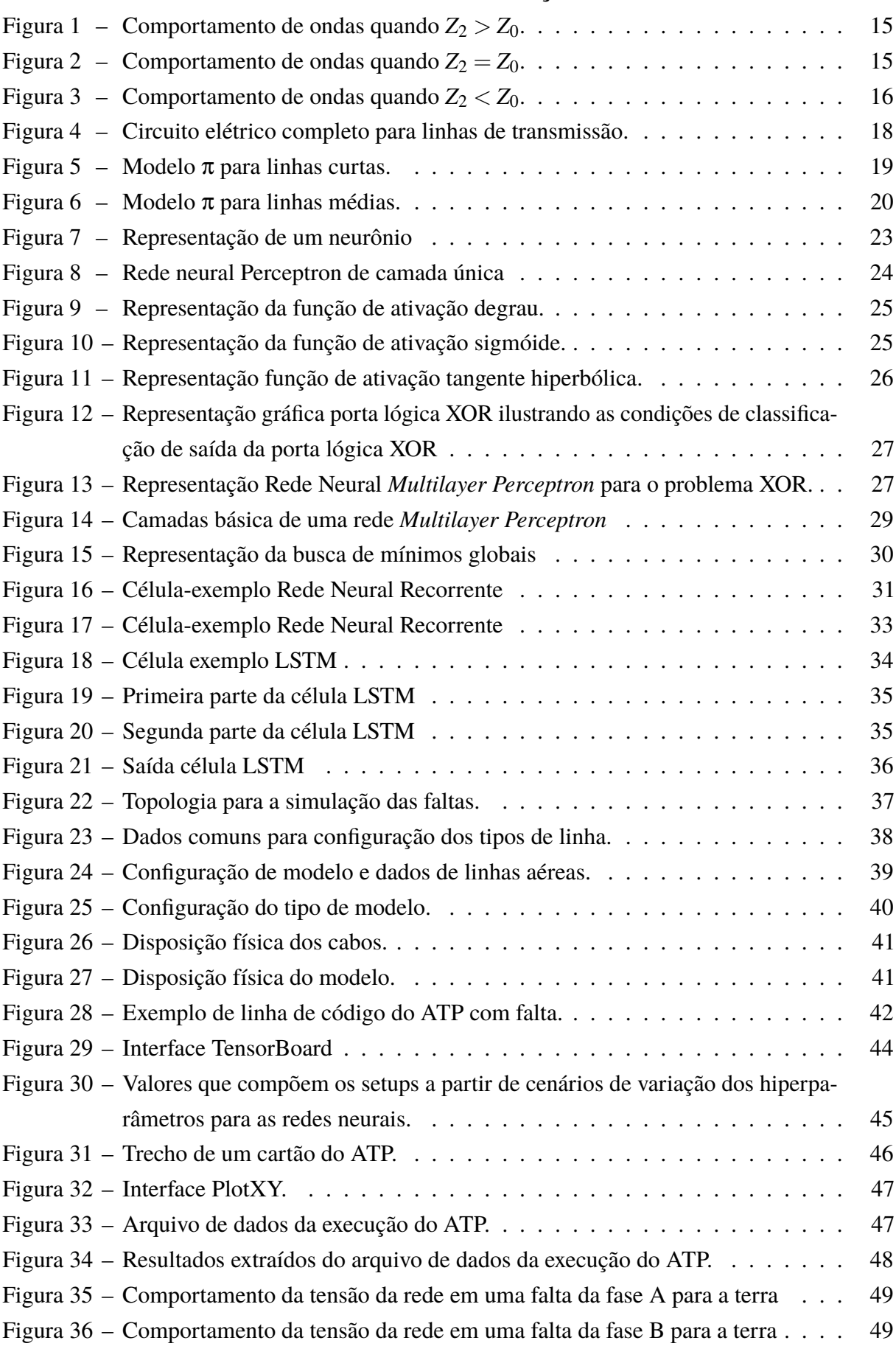

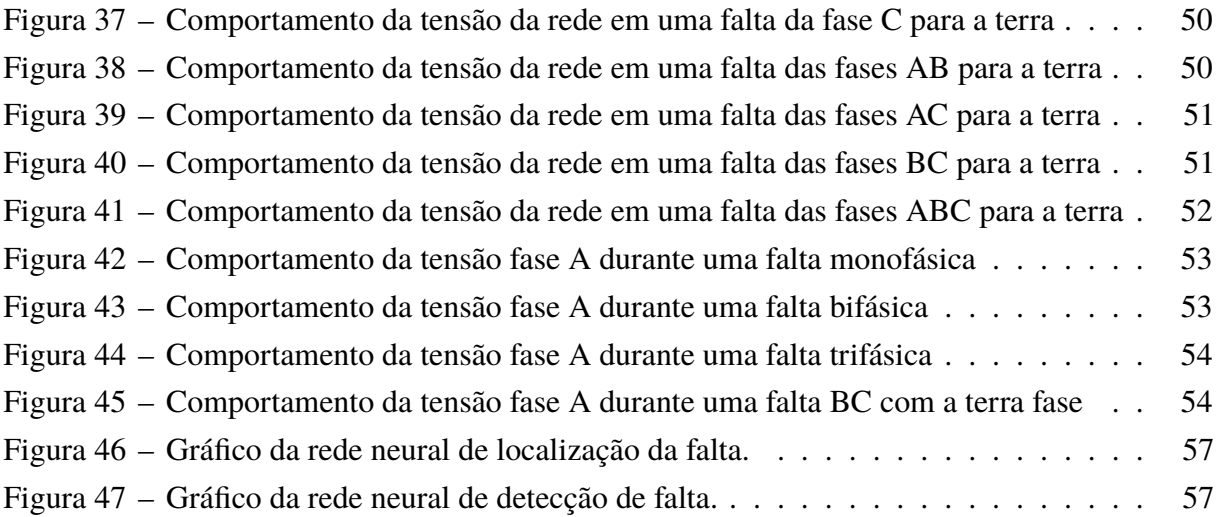

# **LISTA DE TABELAS**

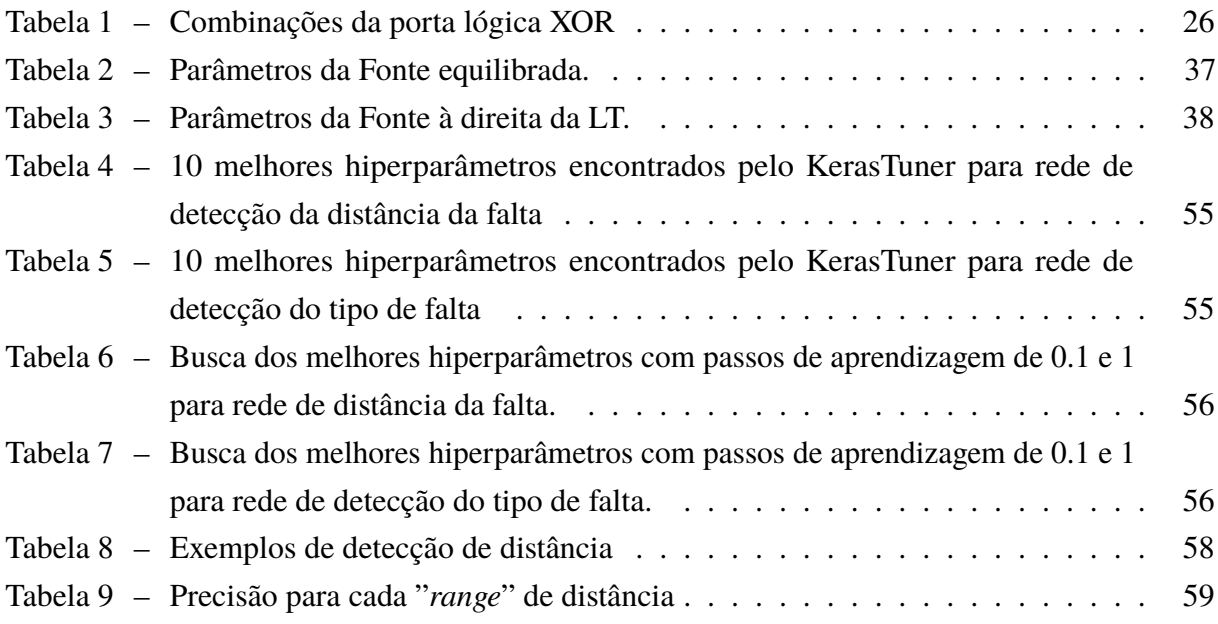

# **LISTA DE ABREVIATURAS E SIGLAS**

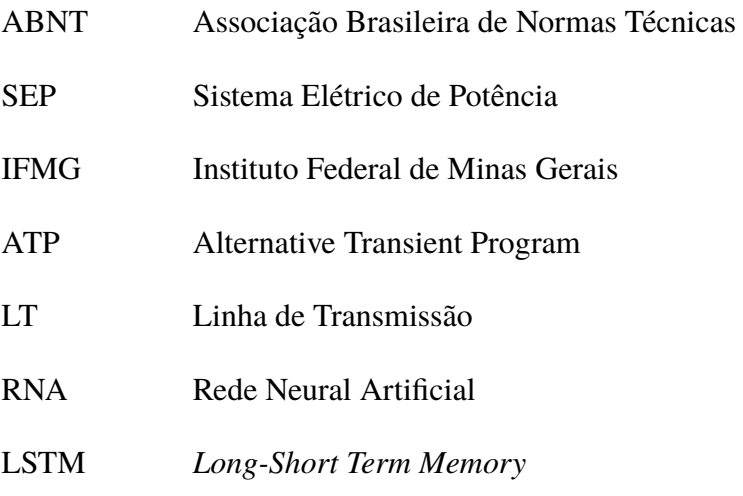

# **SUMÁRIO**

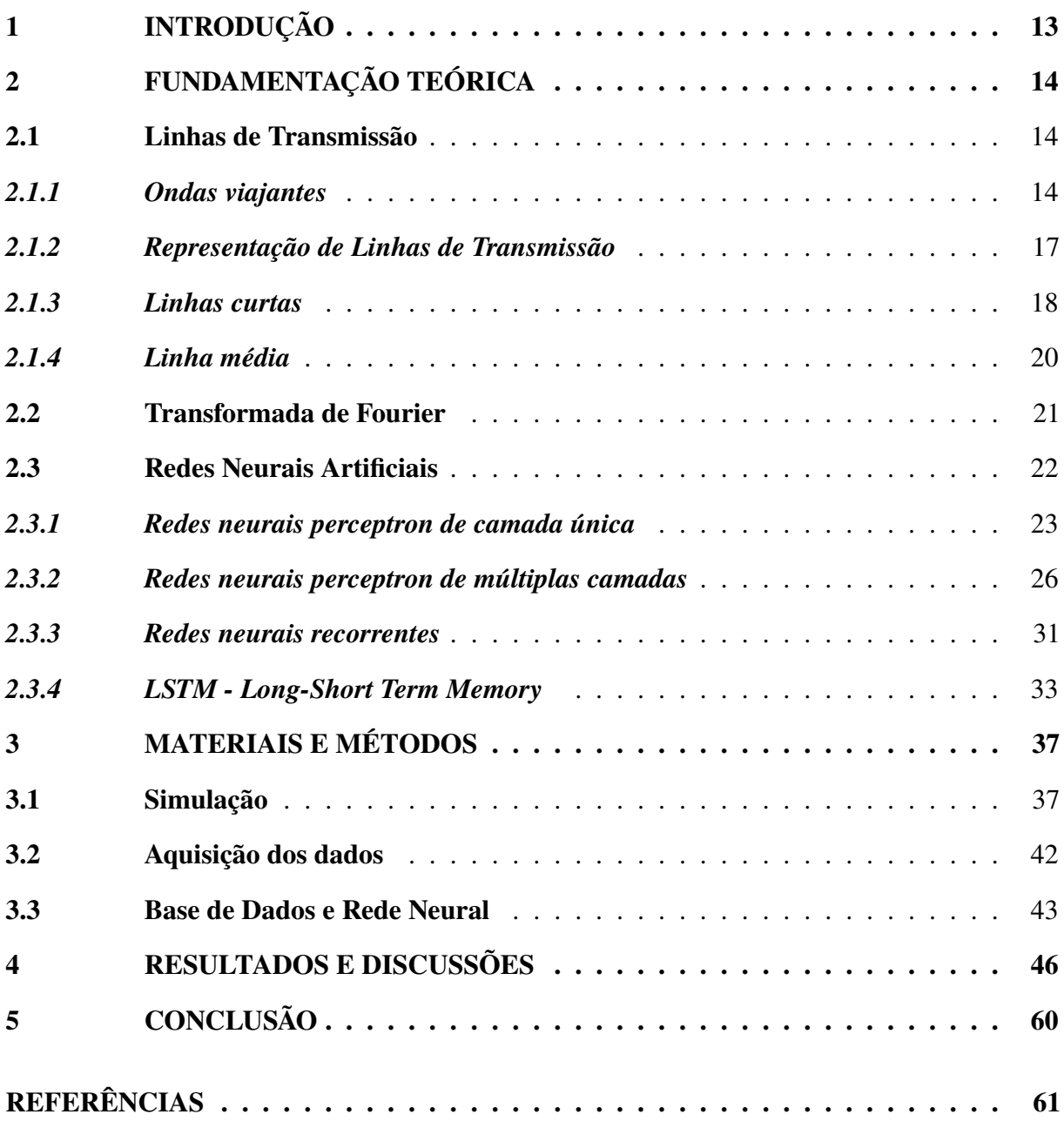

# <span id="page-14-0"></span>**1 INTRODUÇÃO**

De acordo com [Estado de Minas](#page-62-1) [\(2019\)](#page-62-1), o consumo de energia elétrica no Brasil vem crescendo 2,8% ao ano desde 2017 e continuará crescendo a essa proporção até 2040, resultando em um crescimento total no período de 89%.

Devido a um mundo cada vez mais conectado e dependente do uso da energia elétrica, se faz necessário um maior cuidado na proteção de sistemas elétricos de potência contra os efeitos danosos de uma falta, já que se tem cada vez mais complexidade, interligações e crescimento dos mesmos [\(COURY; OLESKOVICZ; GIOVANINI,](#page-62-2) [2007\)](#page-62-2).

Estas faltas podem ser causadas pela ruptura dos cabos das linhas elétricas de distribuição e/ou de transmissão de energia elétrica (faltas série) ou por curtos-circuitos envolvendo a terra, as fases ou entre as fases e a terra (faltas em derivação). No caso deste trabalho, o foco segue nas faltas entre os condutores das fases e a terra. As possíveis faltas com a terra em sistemas elétricos trifásicos podem ser:

- Fase-terra;
- Bifásica-terra
- Trifásica-terra.

As faltas podem causar correntes elevadas que caso sejam sustentadas provocam o aquecimento dos condutores e a deterioração irreversível de equipamentos, além também de causar variações de tensão, podendo gerar quedas de tensão muito elevadas em algumas fases e por vezes elevações em outras [\(MOREIRA,](#page-63-0) [2010\)](#page-63-0). Para diminuir os problemas causados devido a essas faltas e aumentar a confiabilidade do sistema, é necessário detectá-las e localizá-las para que se consiga rapidamente solucioná-los e restaurar a operação aquele trecho de rede ao sistema.

As redes neurais artificiais possuem uma capacidade de aprender por intermédio de um método de treinamento denominado *backpropagation*, onde as entradas da rede neural são atualizadas baseadas no erro resultante da entrada anterior frente a saída desejada. Desta forma, as mesmas também são capazes de generalizar o conhecimento adquirido, podendo estimar soluções que não eram conhecidas, [\(SILVA; SPATTI; FLAUZINO,](#page-63-1) [2010\)](#page-63-1).

Observada a capacidade das redes neurais de aprender e em seguida, de reconhecer padrões [\(SILVA; SPATTI; FLAUZINO,](#page-63-1) [2010\)](#page-63-1), essa técnica poderia ser aplicada para a detecção e a localização das faltas, já que cada falta produz um padrão específico de comportamento quando ocorrem.

Com essa motivação, esse trabalho propõe um algoritmo que analisa os dados provenientes de simulação no ATP (*Alternative Transient Program*) e após o devido tratamento, estes serão enviados como entrada de uma rede neural artificial multicamadas.

# <span id="page-15-0"></span>**2 FUNDAMENTAÇÃO TEÓRICA**

Este capítulo apresenta a teoria básica sobre linhas de transmissão (LTs) de energia elétrica e sobre métodos computacionais destinados à localização de pontos que manifestam comportamentos anômalos e que ocasionam problemas de qualidade de energia elétrica em uma localidade.

## <span id="page-15-2"></span><span id="page-15-1"></span>**2.1 Linhas de Transmissão**

### **2.1.1 Ondas viajantes**

Considere uma onda de de tensão (*V*) e uma onda de corrente (*I*0), chamadas de ondas incidentes, que percorrem uma linha de transmissão a uma velocidade (*v*) em direção ao receptor. Quando uma onda viajante encontra um ponto de descontinuidade, como é o caso de um circuito aberto, uma parte da onda é refletida e direcionada de volta à fonte e outra parte é transmitida. Dependendo da forma da terminação da linha, pode-se dar origem a ondas refletidas que viajam na linha com a mesma velocidade que a onda incidente [\(SILVA,](#page-63-2) [2003\)](#page-63-2). Em cada ponto ao longo da linha de transmissão, o valor da tensão e da corrente será sempre igual a soma das ondas incidentes e refletidas, como mostra as equações [2.1](#page-15-3) e [2.2](#page-15-4) [\(FUCHS,](#page-62-3) [1977\)](#page-62-3).

$$
U = U_d \pm U_r \tag{2.1}
$$

$$
I = I_d \pm I_r \tag{2.2}
$$

<span id="page-15-4"></span><span id="page-15-3"></span>onde:

- *U<sup>d</sup>* é a tensão da rede em regime permanente [V];
- *U<sup>r</sup>* é a tensão da onda refletida [V];
- *U* é o resultado da sobreposição entre as ondas refletida e em regime permanente [V];
- *I<sub>d</sub>* é a corrente da rede em regime permanente [A];
- $I_r$  é a corrente da onda refletido [A];
- *I* é o resultado da sobreposição entre as ondas refletida e em regime permanente [A].

Existem dois parâmetros importantes em uma linha de transmissão, a saber:

• *Z*<sup>0</sup> é a impedância natural, ou impedância característica da linha de transmissão que não depende do comprimento da mesma, somente do meio em que se encontra e das dimensões físicas como a distância entre condutores e o raio do mesmo  $[\Omega]$ ;

- $Z_2$  é a impedância no receptor [ $\Omega$ ].
- *Z*<sup>2</sup> > *Z*0: A onda de tensão refletida possui a mesma polaridade que a onda incidente, assim a tensão resultante será maior que a incidente. A onda de corrente refletida no entanto terá sua polaridade invertida tendo assim uma corrente resultante menor que a incidente (Figura [1\)](#page-16-0).

<span id="page-16-0"></span>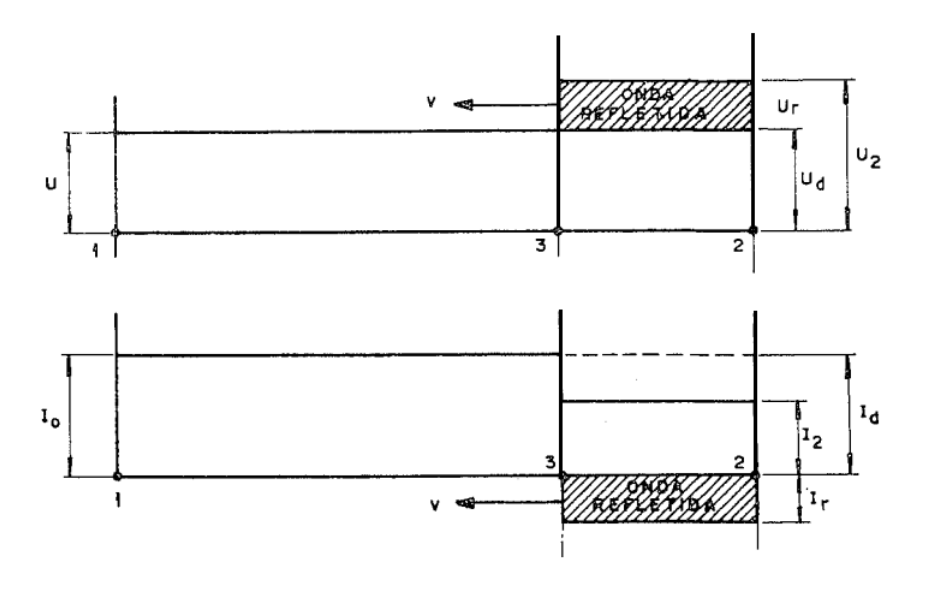

Figura 1 – Comportamento de ondas quando  $Z_2 > Z_0$ .

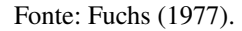

<span id="page-16-1"></span>•  $Z_2 = Z_0$ : Tem-se o casamento de impedância e o sistema se encontra apenas com a onda de regime permanente. Neste caso não incidem no sistema ondas refletidas (Figura [2\)](#page-16-1).

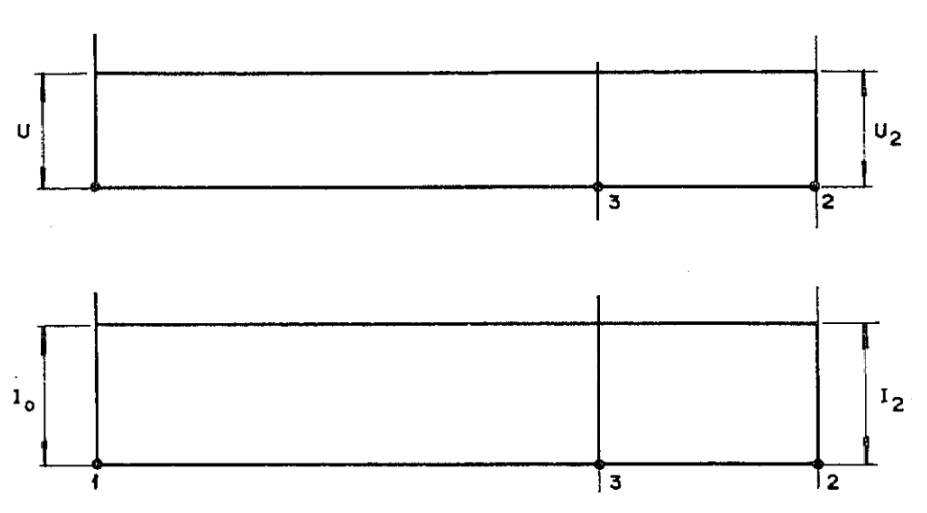

Figura 2 – Comportamento de ondas quando  $Z_2 = Z_0$ .

Fonte: [Fuchs](#page-62-3) [\(1977\)](#page-62-3).

• *Z*<sup>2</sup> < *Z*0: A onda de tensão reflete com sinal oposto e a onda de corrente reflete com o mesmo sinal da onda incidente (Figura [3\)](#page-17-0).

Figura 3 – Comportamento de ondas quando  $Z_2 < Z_0$ .

<span id="page-17-0"></span>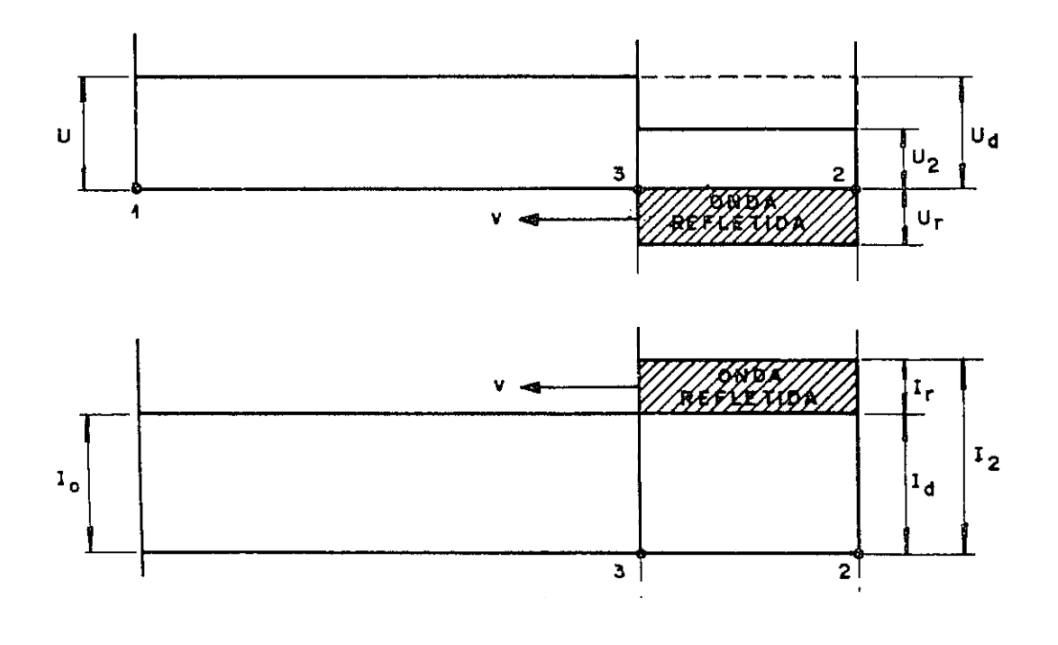

Fonte: [Fuchs](#page-62-3) [\(1977\)](#page-62-3).

As ondas refletidas têm as mesmas propriedade das ondas incidentes, assim:

$$
\frac{U_d}{I_d} = \frac{U_r}{I_r} = \sqrt{\frac{L}{C}} = Z_0
$$
\n(2.3)

Assim em qualquer ponto de uma linha de transmissão tem-se:

$$
\frac{U}{I} = \frac{U_d + U_r}{I_d + I_r} \neq Z_0 \tag{2.4}
$$

<span id="page-17-2"></span>Conhecidos a impedância natural de uma linha e o valor da resistência terminal, é possível determinar o valor da amplitude das ondas refletidas em função das ondas incidentes [\(FUCHS,](#page-62-3) [1977\)](#page-62-3):

$$
\frac{U_2}{I_2} = \frac{U_d + U_r}{I_d + I_r} = Z_2
$$
\n(2.5)

<span id="page-17-1"></span>Assim:

$$
I_r = -\frac{U_r}{Z_0} \tag{2.6}
$$

$$
I_d = \frac{U_d}{Z_0} \tag{2.7}
$$

<span id="page-18-1"></span>Substituindo as Equações [2.6](#page-17-1) e [2.7](#page-18-1) na Equação [2.5](#page-17-2) tem-se:

$$
U_r = \frac{Z_2 - Z_0}{Z_2 + Z_0} \times U_d
$$
\n(2.8)

e:

$$
I_r = \frac{Z_0 - Z_2}{Z_2 + Z_0} \times I_d
$$
\n(2.9)

Os termos que acompanham *U<sup>d</sup>* e *I<sup>d</sup>* são os coeficientes de reflexão da tensão (*Kru*) e da corrente (*Kri*) respectivamente. Assim:

$$
K_{ru} = \frac{Z_2 - Z_0}{Z_2 + Z_0} \tag{2.10}
$$

e:

$$
K_{ri} = \frac{Z_0 - Z_2}{Z_2 + Z_0} \tag{2.11}
$$

Se *Z*<sup>0</sup> = *Z*2, o numerador da fração é zero, indicando assim que não existe onda refletida como dito anteriormente.

Esses coeficientes de reflexão descrevem o comportamento transitório das ondas viajantes quando da ocorrência de um surto na linha, energização, falta, etc. [\(SILVA,](#page-63-2) [2003\)](#page-63-2).

## <span id="page-18-0"></span>**2.1.2 Representação de Linhas de Transmissão**

Para a obtenção da tensão e corrente elétrica de uma linha de transmissão em qualquer ponto de sua extensão, deve-se utilizar as equações gerais das linhas de transmissão, que são utilizadas para o cálculo da tensão e da corrente elétrica da linha em regime permanente e com excitação alternada senoidal. O circuito elétrico equivalente obtido por emprego das Equações [2.12](#page-18-2) e [2.13](#page-18-3) está representado na Figura [4,](#page-19-0) [\(GLOVER; SARMA; OVERBYE,](#page-62-4) [2012\)](#page-62-4).

<span id="page-18-2"></span>A tensão em qualquer ponto da linha de transmissão pode ser obtida pela Equação [2.12:](#page-18-2)

$$
V(x) = \left(\frac{V_{\rm R} + Z_0 I_{\rm R}}{2}\right) e^{\gamma x} + \left(\frac{V_{\rm R} - Z_0 I_{\rm R}}{2}\right) e^{-\gamma x}
$$
 (2.12)

<span id="page-18-3"></span>e para corrente:

$$
I(x) = \left(\frac{V_{\rm R} + Z_0 I_{\rm R}}{2Z_0}\right) e^{\gamma x} - \left(\frac{V_{\rm R} - Z_0 I_{\rm R}}{2Z_0}\right) e^{-\gamma x}
$$
(2.13)

<span id="page-19-0"></span>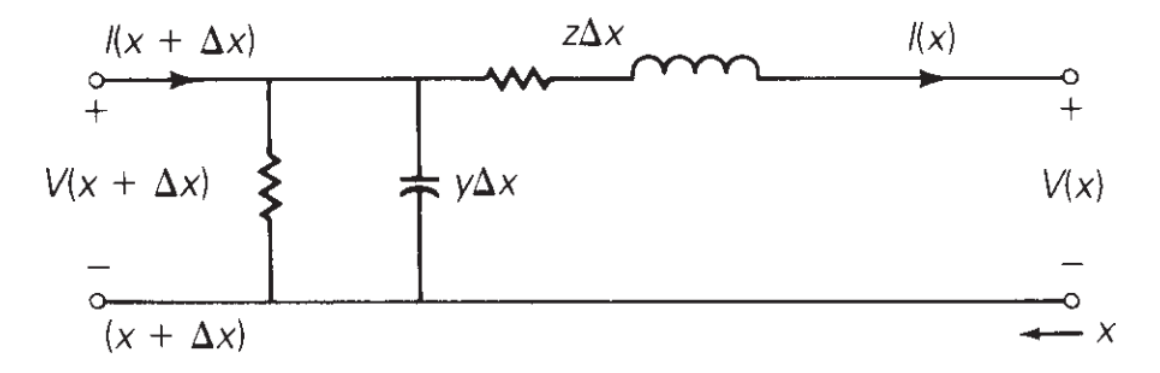

Figura 4 – Circuito elétrico completo para linhas de transmissão.

Fonte: Extraída de [Glover, Sarma e Overbye](#page-62-4) [\(2012\)](#page-62-4).

#### onde:

- *V*<sup>R</sup> é a tensão no terminal receptor da linha de transmissão no instante de tempo igual a zero [V];
- *Z*<sup>0</sup> é a impedância natural da linha [Ω];
- *I*<sup>R</sup> é a corrente no terminal receptor da linha de transmissão no instante de tempo igual a zero [A];
- $\bullet$  γ =  $\sqrt{zy}$  é a constante de propagação [m<sup>-1</sup>];
- *z* é a impedância série [Ω/m];
- *y* é a admitância shunt [S/m];
- *x* é o comprimento da linha [m].

Estas equações podem descrever qualquer linha de transmissão independentemente do seu comprimento elétrico ou físico. Porém, a depender do comprimento da LT, alguns parâmetros não irão influenciar significativamente no cálculo da tensão e corrente da linha. De acordo com [Grainger](#page-62-5) [\(1999\)](#page-62-5), uma linha é considerada curta em um comprimento menor que 80 km, uma linha média são aquelas com comprimento entre 80 km e 240 km. Para comprimentos maiores que 240 km, no geral, deve-se utilizar as equações gerais com parâmetros distribuídos conforme Equações [2.12](#page-18-2) e [2.13](#page-18-3) [\(GRAINGER,](#page-62-5) [1999\)](#page-62-5).

### <span id="page-19-1"></span>**2.1.3 Linhas curtas**

Em linhas curtas, a capacitância *shunt* é tão pequena que pode ser omitida inteiramente com pouca perda de precisão nos valores de tensão e de corrente comparados àqueles obtidos

<span id="page-20-0"></span>com emprego das equações totais. É preciso considerar apenas os parâmetros distribuídos de resistência e indutância série para representação do comprimento físico real da LT. Assim a linha pode ser representada pelo circuito elétrico equivalente mostrado na Figura [5.](#page-20-0)

Figura 5 – Modelo  $\pi$  para linhas curtas.

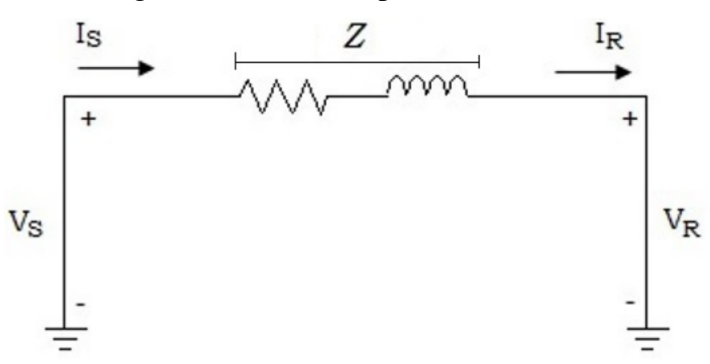

Fonte: [Diefenthaler](#page-62-6) [\(2019\)](#page-62-6).

Conforme pode-se observar na Figura [5,](#page-20-0) tem-se um circuito em série da resistência e indutância da linha representado por uma impedância (*Z*):

$$
Z = (r + j\omega L)l
$$
 (2.14)

onde:

- *Z* é a impedância da linha de transmissão [Ω];
- *l* é o comprimento da linha [km];
- *r* é a resistência por unidade de comprimento da linha de transmissão [Ω/km];
- *j* é a componente complexa ( $\sqrt{-1}$ );
- ω*L* é a reatância indutiva da linha de transmissão [Ω];
- ω é a velocidade angular [rad/s];
- *L* é a indutância da linha de transmissão [H/km].

<span id="page-20-1"></span>As equações que descrevem o modelo equivalente para LTs curtas são descritas nas Equações [2.15](#page-20-1) e [2.22](#page-22-1) e de forma matricial na equação [2.17:](#page-21-2)

$$
V_S = V_R + ZI_R \tag{2.15}
$$

$$
I_S = I_R \tag{2.16}
$$

$$
\begin{bmatrix} V_S \\ I_S \end{bmatrix} = \begin{bmatrix} 1 & Z \\ 0 & 1 \end{bmatrix} \begin{bmatrix} V_R \\ I_R \end{bmatrix}
$$
 (2.17)

## <span id="page-21-2"></span><span id="page-21-1"></span>**2.1.4 Linha média**

<span id="page-21-3"></span>Diferente do circuito elétrico equivalente para LTs curtas, no modelo de linha média o circuito elétrico equivalente deve considerar a capacitância concentrada na admitância total da linha (*Y*), conforme equação [2.18](#page-21-3) [\(DIEFENTHALER,](#page-62-6) [2019\)](#page-62-6).

$$
Y = j\omega C l \tag{2.18}
$$

onde:

- *Y* é a admitância total da linha [S];
- *C* é a capacitância [F/km];
- *l* é o comprimento da linha [km].

<span id="page-21-0"></span>A Figura [6](#page-21-0) apresenta o circuito elétrico equivalente e observa-se uma diferença com relação a Figura [5](#page-20-0) em relação a representação de uma linha curta com relação a linha média. Conforme dito no parágrafo anterior é acrescentada uma admitância *Y* no circuito.

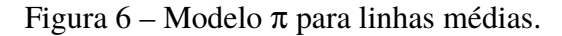

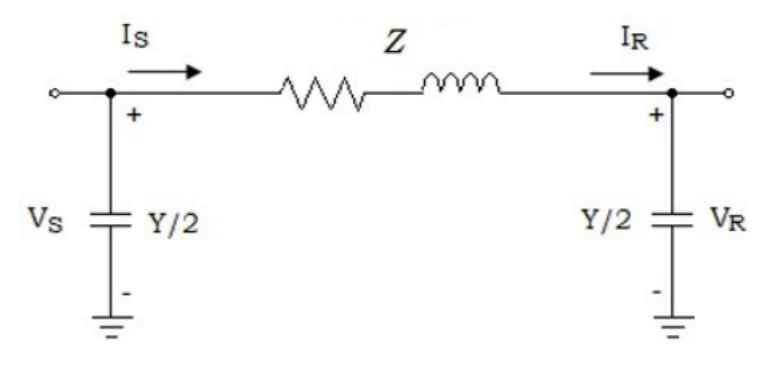

Fonte: [Diefenthaler](#page-62-6) [\(2019\)](#page-62-6).

<span id="page-21-5"></span><span id="page-21-4"></span>Aplicando a segunda Lei de Kirchhoff (LKT) no circuito da Figura [6:](#page-21-0)

$$
V_S = \left(\frac{ZY}{2} + 1\right) V_R + ZI_R \tag{2.19}
$$

$$
I_S = V_S \frac{Y}{2} + V_R \frac{Y}{2} + I_R
$$
\n(2.20)

<span id="page-22-2"></span>Substituindo a equação [2.20](#page-21-4) na Equação [2.19](#page-21-5) tem-se:

$$
I_S = YV_R \left(\frac{ZY}{4} + 1\right) + \left(\frac{ZY}{2} + 1\right)I_R
$$
\n(2.21)

<span id="page-22-3"></span><span id="page-22-1"></span>Assim as Equações [2.19](#page-21-5) e [2.21](#page-22-2) podem ser descritas matricialmente conforme o sistema de Equações [2.22](#page-22-1) e [2.23:](#page-22-3)

$$
I_S = I_R \tag{2.22}
$$

$$
\begin{bmatrix} V_S \\ I_S \end{bmatrix} = \begin{bmatrix} \frac{ZY}{2} + 1 & Z \\ Y(\frac{ZY}{4} + 1) & \frac{ZY}{2} + 1 \end{bmatrix} \begin{bmatrix} V_R \\ I_R \end{bmatrix}
$$
 (2.23)

## <span id="page-22-0"></span>**2.2 Transformada de Fourier**

A Transformada de Fourier descreve dados do domínio do tempo para o domínio da frequência, o que permite a detecção de variações na frequência do sinal, funcionando como uma ferramenta que trata o sinal, podendo ser utilizada como uma ferramenta de pré-processamento de dados [\(SOTERO](#page-63-3) *et al.*, [2012\)](#page-63-3). Dada uma função periódica, representando um sinal ou um sistema, a mesma pode ser representada através de uma série de Fourier. Porém, quando tem-se uma função não periódica necessita-se da utilização da transformada de Fourier, [\(NILSSON;](#page-63-4) [RIEDEL,](#page-63-4) [2009\)](#page-63-4):

$$
f(t) = \sum_{n = -\infty}^{\infty} c_n e^{i\omega_n t}
$$
 (2.24)

onde:

$$
C_n = \frac{1}{T} \int_0^T f(t) e^{-i\omega_n t} dt
$$
\n(2.25)

<span id="page-22-4"></span>ou:

$$
C_n = \frac{1}{T} \int_{-T/2}^{T/2} f(t) e^{-i\omega_n t} dt
$$
\n(2.26)

Ao tender o período *T* ao infinito, tem-se uma função não periódica. À medida que *T* aumenta, a distância entre as frequência harmônicas adjacentes diminui, ou seja, [\(NILSSON;](#page-63-4) [RIEDEL,](#page-63-4) [2009\)](#page-63-4):

$$
\Delta \omega = (n+1)\omega_0 - n\omega_0 = \omega_0 = \frac{2\pi}{T}
$$
\n(2.27)

Assim, tem-se que a diferença entre duas frequências consecutivas é  $\omega_0$ .

Observando a equação [2.26](#page-22-4) pode-se observar que a medida que o período *T* cresce, os coeficientes de Fourier  $C_n$  diminuem, ou seja  $C_n \to 0$  quando  $C_n \to \infty$ .

Ao mover o período *T* para a esquerda da equação [2.26,](#page-22-4) temos que  $C_nT$  quando  $T \rightarrow \infty$  é:

$$
C_n T \to \int_{-\infty}^{\infty} f(t) e^{-j\omega t} dt
$$
\n(2.28)

Assim, a integral obtida é a transformada de Fourier de *f*(*t*) e representada por, [\(NILS-](#page-63-4)[SON; RIEDEL,](#page-63-4) [2009\)](#page-63-4):

$$
F(w) = \int_{-\infty}^{\infty} f(t)e^{-iwt}dt
$$
\n(2.29)

E a transformada inversa de Fourier é:

$$
f(t) = \frac{1}{2\pi} \int_{-\infty}^{\infty} F(\omega) e^{j\omega t} d\omega
$$
 (2.30)

Com a possibilidade de se conduzir uma função do domínio do tempo para o domínio da frequência, é possível utilizá-la em processamento de sinais para obter o espectro de frequência do mesmo, trazendo a possibilidade de, no caso de faltas em linhas de transmissão, detectar as várias frequências geradas em uma falta podendo utilizar essa informação para a classificação dos tipos e do trecho onde as faltas ocorrem.

### <span id="page-23-0"></span>**2.3 Redes Neurais Artificiais**

De forma geral, uma rede neural artificial se baseia na capacidade de como o cérebro realizaria atividades não lineares. Assim como uma criança aprende observando o mundo a sua volta e tendo um desenvolvimento cerebral percebendo aos poucos padrões de comportamento, a rede neural também funciona desta forma, através da aprendizagem [\(HAYKIN,](#page-62-7) [2007\)](#page-62-7).

A estrutura de uma rede neural artificial segue o funcionamento de uma rede de neurônios naturais que realizam entre si as sinapses. Um neurônio é composto de um axônio, onde é feita toda a transmissão de dados e os dendritos, que são as zonas receptivas de dados. Uma representação de um neurônio é exemplificada na Figura [7.](#page-24-0)

<span id="page-24-0"></span>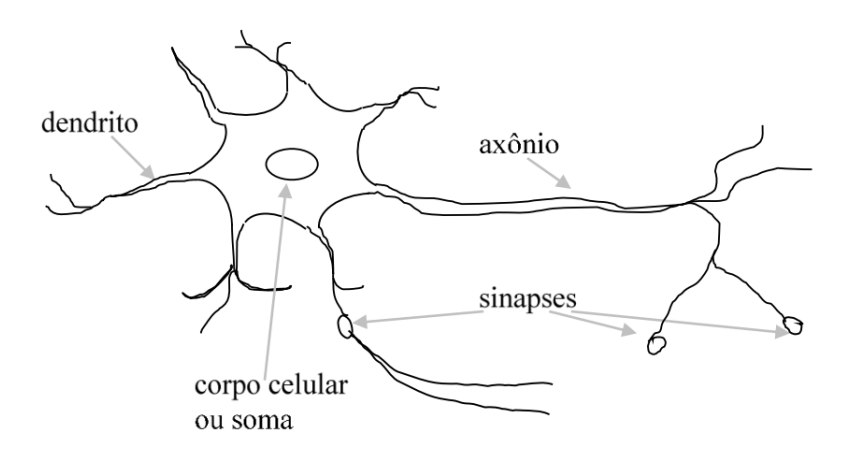

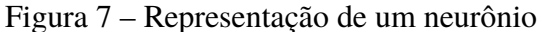

Fonte: [Mario, Filho e Abe](#page-63-5) [\(2021\)](#page-63-5).

O processo de aprendizagem utilizado em uma rede neural artificial é feito através da atualização de parâmetros internos ao processo (pesos sinápticos) aos quais através de resultados advindos de iterações anteriores a esta, consegue realizar uma comparação com o resultado desejado e, assim verificar se a saída é aquela desejada. Caso contrário, é realizado um novo processo de aprendizagem. Assim, a cada iteração a rede neural vai aprendendo a identificar melhor os padrões e melhorando o seu desempenho.

### <span id="page-24-1"></span>**2.3.1 Redes neurais** *perceptron* **de camada única**

É um dos primeiros modelos e a forma mais simples de uma rede que é utilizada para classificação de padrões linearmente separáveis. No entanto, os conceitos nela utilizados são base para arquiteturas de redes com topologias mais complexas.

Ela é composta por uma única camada de neurônios com pesos sinápticos ajustáveis, uma função aditiva, uma função de ativação, o *bias* e uma saída [\(HAYKIN,](#page-62-7) [2007\)](#page-62-7). O *bias* é uma constante necessária para o ajuste da fronteira de decisão, de forma que ela não passe sempre pela origem, reduzindo significativamente o desempenho da rede [\(CECCON,](#page-62-8) [2020\)](#page-62-8).

Contudo, esta rede é limitada a realizar classificação de padrões com apenas duas classes e, ainda, linearmente separáveis. Um exemplo de uma rede neural *perceptron* de camada única é apresentado na Figura [8.](#page-25-0)

<span id="page-25-0"></span>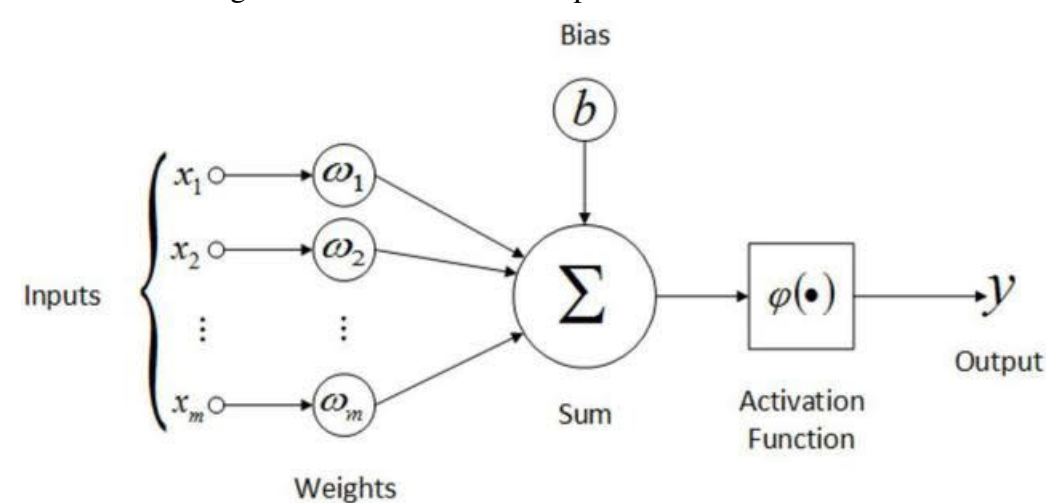

Figura 8 – Rede neural Perceptron de camada única

Fonte: [Raj](#page-63-6) [\(2020\)](#page-63-6).

Ao apresentar o vetor  $\mathbf{x} = [x_1, x_2, \dots, x_n]^T$  à entrada desta rede neural, é feita uma soma de produtos com o vetor de pesos sinápticos  $\mathbf{w} = [w_1, w_2, \dots, w_m]^T$ :

$$
u = \sum_{j=1}^{n} x_j w_j
$$
 (2.31)

Que em sua forma matricial podemos expressar *u* como um produto interno dos vetores **x** e **w**:

$$
\mathbf{u} = \mathbf{x}^T \mathbf{w} \tag{2.32}
$$

Em seguida, o seu resultado é apresentado a uma função de ativação  $\varphi(x)$  que delimitará a amplitude da saída *y* do neurônio:

$$
y = \varphi(u+b) \tag{2.33}
$$

O *bias b* é adicionado a soma para impedir que a função de ativação transmita valores zerados, fazendo com que a rede fique "presa" em mínimos locais e não consiga aprender adequadamente, [\(FALCÃO](#page-62-9) *et al.*, [2019\)](#page-62-9).

<span id="page-25-1"></span>Existem diversas funções de ativação utilizadas nas redes neurais. Um exemplo de função de ativação é a degrau, a mais simples, utilizada para classificações binárias, tem a classificação conforme equação [2.34](#page-25-1) [\(HAYKIN,](#page-62-7) [2007\)](#page-62-7).

$$
y = \begin{cases} 0, & \text{se} \quad \varphi(u+b) < 0 \\ 1, & \text{se} \quad \varphi(u+b) \ge 0 \end{cases} \tag{2.34}
$$

<span id="page-26-0"></span>Onde graficamente pode ser representada conforme Figura [9.](#page-26-0)

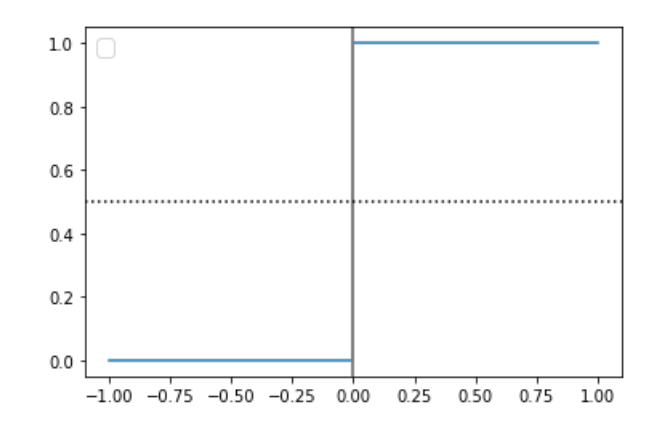

Figura 9 – Representação da função de ativação degrau.

Fonte: Elaborado pelo autor (2022).

<span id="page-26-2"></span>Outro exemplo de função de ativação é a função sigmoide. Esta função compreende de uma função que abrange valores de 0 a 1, se encontra na Equação [2.35](#page-26-2) e graficamente representada na Figura [10](#page-26-1) [\(HAYKIN,](#page-62-7) [2007\)](#page-62-7).

$$
\phi(z) = \frac{1}{1 + e^{-z}}\tag{2.35}
$$

<span id="page-26-1"></span>Figura 10 – Representação da função de ativação sigmóide.

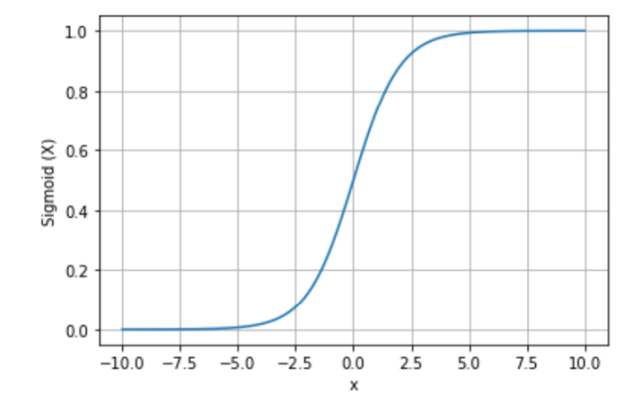

Fonte: Elaborado pelo autor (2022).

<span id="page-26-3"></span>Também tem-se a função de ativação tangente hiperbólica, que é uma função semelhante a função sigmóide, mas é simétrica da origem. Os valores resultantes vão de -1 a 1. Em comparação com a função sigmóide, o gradiente da função tanh é mais acentuado. Esta função está explicita na equação [2.36](#page-26-3) e representada graficamente na Figura [11](#page-27-0) [\(HAYKIN,](#page-62-7) [2007\)](#page-62-7).

$$
f(x) = \frac{2}{1 + e^{-2x}} - 1 = \tanh(x)
$$
 (2.36)

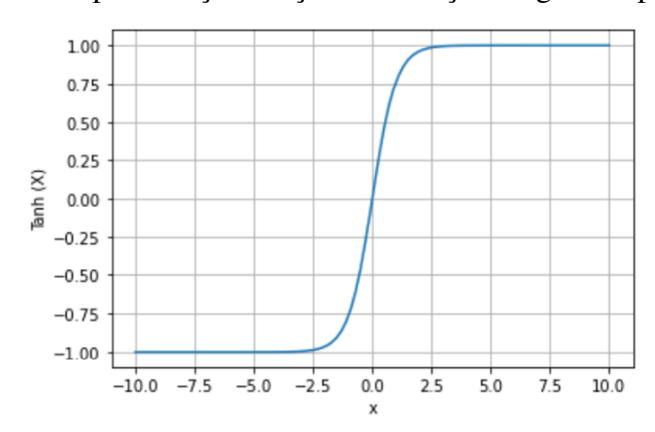

<span id="page-27-0"></span>Figura 11 – Representação função de ativação tangente hiperbólica.

Fonte: Elaborado pelo autor (2022).

## <span id="page-27-2"></span>**2.3.2 Redes neurais** *perceptron* **de múltiplas camadas**

<span id="page-27-1"></span>Uma rede neural perceptron de múltiplas camadas (*Multilayer perceptron*) possibilita a resolução de problemas de classificação que não são linearmente separáveis, como é o caso da classificação da saída de portas lógicas XOR [\(HAYKIN,](#page-62-7) [2007\)](#page-62-7). A tabela-verdade desta função lógica é apresentada pela Tabela [1.](#page-27-1)

Tabela 1 – Combinações da porta lógica XOR

| A | B. | Saída |
|---|----|-------|
| 0 | 0  | 0     |
| 0 | 1  | 1     |
| 1 | 0  | 1     |
|   |    | 0     |

Fonte: Extraído de [Haykin](#page-62-7) [\(2007\)](#page-62-7).

Este exemplo é impossível de ser classificado com a rede perceptron de camada única pois a fronteira de separação é linear. Inserindo uma nova camada de neurônios (a camada oculta), será possível a inserção de uma componente não linear ao ajuste de uma fronteira de decisão criada pela rede neural [\(HAYKIN,](#page-62-7) [2007\)](#page-62-7).

A Figura [12](#page-28-0) apresenta na forma de plano cartesiano os dados da tabela-verdade da função XOR. Note que, com uma fronteira de separação linear não será possível discrimiar os padrões de saída. Ainda na Figura [12,](#page-28-0) pode-se observar que apenas com uma das retas disponíveis "G" ou "H" não é possível realizar a classificação da saída da porta lógica. Apenas com um reta seja ela em qual posição estiver, sempre terá pelo menos um exemplar de cada entrada.

<span id="page-28-0"></span>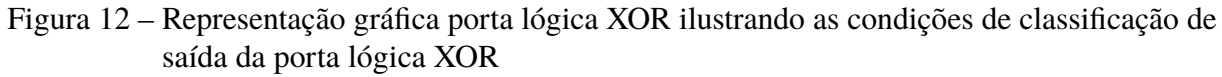

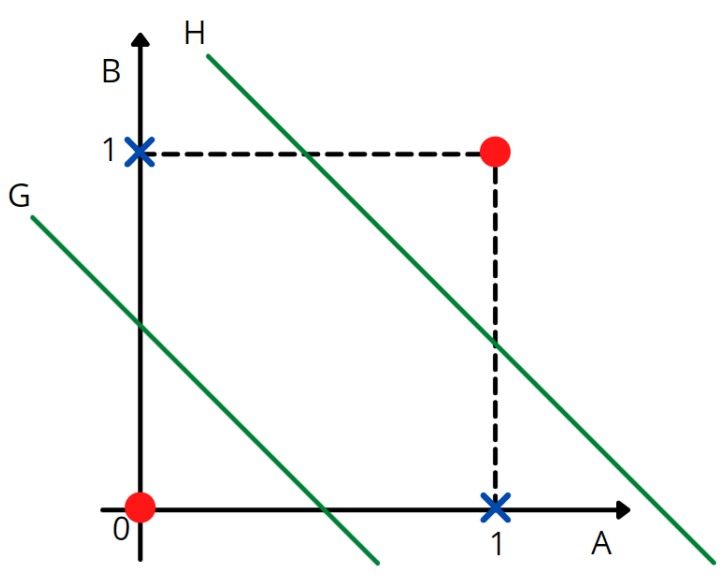

Fonte: Elaborado pelo autor (2022).

Ao acrescentar uma única camada oculta com dois neurônios, será promovida uma transformação não linear no espaço de entrada, possibilitando a classificação correta do problema XOR, conforme a Figura [13.](#page-28-1)

<span id="page-28-1"></span>Figura 13 – Representação Rede Neural *Multilayer Perceptron* para o problema XOR.

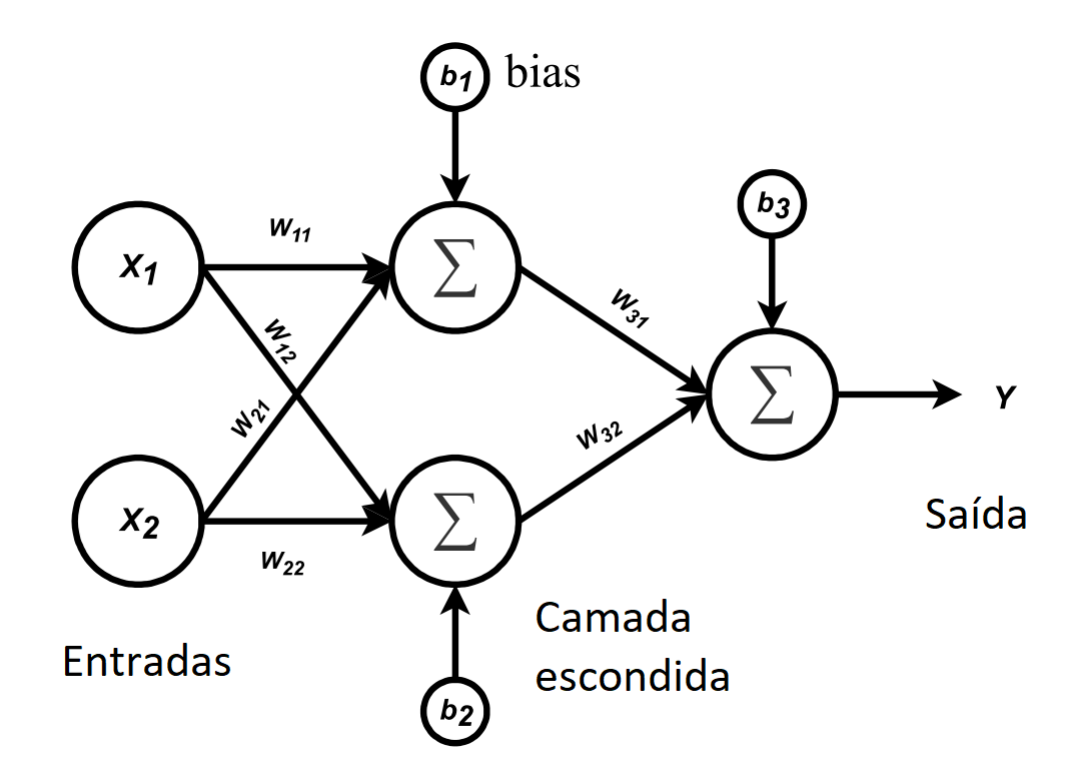

Fonte: Adaptado de [Haykin](#page-62-7) [\(2007\)](#page-62-7).

O funcionamento de uma rede neural de múltiplas camadas segue dois passos. O passo "*Feedforward*", onde as entradas são apresentadas aos neurônios da camada oculta que estão dispostos em uma formação amplamente conectada (*fully connected*). Em cada neurônio oculto é realizada uma soma de produtos entre a entrada da rede e o seu respectivo vetor de pesos sinápticos (w), passando depois por uma função de ativação para gerar a sua saída. Por fim, a saída de cada neurônio oculto é apresentada a um neurônio de saída que, processará as suas entradas da mesma forma que a rede *perceptron* de camada única [\(HAYKIN,](#page-62-7) [2007\)](#page-62-7).

Assim o resultado de cada camada é propagado para a camada seguinte até que se chega a saída, [\(BENTO,](#page-62-10) [2021\)](#page-62-10). Porém apenas com este passo, a rede não seria capaz de aprender, pois ela apenas converge para um lado e não retorna para verificar os resultados. Posto isto, o passo "*Backward*" é implementado utilizando um algoritmo denominado "*Backpropagation*" que permite o ajuste dos pesos sinápticos da rede neural de forma iterativa, minimizando a média do quadrado dos erros [\(CACERES,](#page-62-11) [2020\)](#page-62-11).

Desta forma, o objetivo do "*Backpropagation*" é minimizar o erro de discriminalização da rede neural a medida que os pesos são atualizados. O erro medido depende do valor da função de ativação onde no caso da rede neural *multilayer perceptron* deve-se utilizar uma função que não seja linear. Para explicação será utilizada a função sigmóide (ou sigmoidal) [\(CACERES,](#page-62-11) [2020\)](#page-62-11).

<span id="page-29-0"></span>A função de custo é uma métrica de desempenho da rede neural e ela é definida por emprego da Equação [2.37](#page-29-0) [\(CACERES,](#page-62-11) [2020\)](#page-62-11):

$$
MSE = \frac{1}{2} \sum_{k} (\hat{y}_k - y_k)^2, \qquad (2.37)
$$

onde:

- *MSE*: é a soma dos erros quadráticos para todo o conjunto de dados (*Mean of Squared Error*);
- *k*: é o *k*-ésimo vetor de entrada apresentado a rede neural;
- $\hat{y}_k$ : é o valor previsto pela rede;
- *yk*: é o valor esperado (desejado) a ser dado pela rede.

<span id="page-29-1"></span>A minimização do *MSE* é dada pela seguinte expressão, [\(CACERES,](#page-62-11) [2020\)](#page-62-11):

$$
\frac{\partial E}{\partial w^{(L)}} = \frac{\partial E}{\partial \hat{y}^{(L)}} \times \frac{\partial \hat{y}^{(L)}}{\partial z^{(L)}} \times \frac{\partial z^{(L)}}{\partial w^{(L)}}
$$
(2.38)

<span id="page-30-0"></span>Para fins de melhor entendimento das equações, os termos sobrescritos (*L*), (*L*−1) e (*L*−2), representam as 3 partes de uma rede neural: camada de entrada, camada oculta e camada de saída, respectivamente. Tais termos estão dispostos conforme apresentado na Figura [14.](#page-30-0)

#### Figura 14 – Camadas básica de uma rede *Multilayer Perceptron*

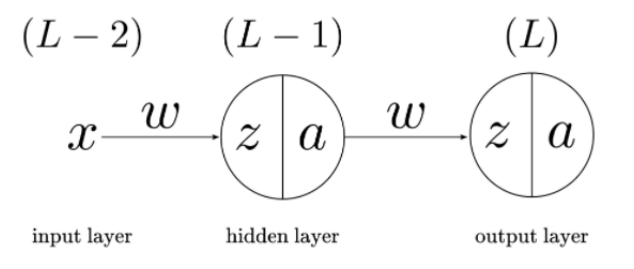

Fonte: [Caceres](#page-62-11) [\(2020\)](#page-62-11).

<span id="page-30-2"></span><span id="page-30-1"></span>Diferenciando cada termo da Equação [2.38,](#page-29-1) vem:

$$
\frac{\partial E}{\partial \hat{y}^{(L)}} = \hat{y}^{(L)} - y \tag{2.39}
$$

$$
\frac{\partial a^{(L)}}{\partial z^{(L)}} = \hat{y}^{(L)} \left( 1 - \hat{y}^{(L)} \right) \tag{2.40}
$$

$$
\frac{\partial z^{(L)}}{\partial w^{(L)}} = \hat{y}^{(L-1)} \tag{2.41}
$$

<span id="page-30-4"></span><span id="page-30-3"></span>Substituindo [2.39,](#page-30-1) [2.40](#page-30-2) e [2.41](#page-30-3) em [2.38:](#page-29-1)

$$
\frac{\partial E}{\partial w^{(L)}} = \hat{y}^{(L)} - y \times \hat{y}^{(L)} \left( 1 - \hat{y}^{(L)} \right) \times \hat{y}^{(L-1)} \tag{2.42}
$$

Assim na equação [2.42](#page-30-4) temos o comportamento de como o erro altera conforme o peso que conecta a camada oculta e a camada de saída é alterado. Para saber como é esta mesma relação porém entre a camada de entrada e a camada oculta é bem simples, bastando apenas aplicar a regra da cadeia novamente para os dados relacionados a esta camada conforme equação [2.43](#page-30-5) [\(CACERES,](#page-62-11) [2020\)](#page-62-11).

$$
\frac{\partial E}{\partial w^{(L-1)}} = \frac{\partial E}{\partial \hat{y}^{(L)}} \times \frac{\partial \hat{y}^{(L)}}{\partial z^{(L)}} \times \frac{\partial z^{(L)}}{\partial \hat{y}^{(L-1)}} \times \frac{\partial \hat{y}^{(L-1)}}{\partial z^{(L-1)}} \times \frac{\partial z^{(L-1)}}{\partial w^{(L-1)}} \tag{2.43}
$$

<span id="page-30-5"></span>Seguindo a mesma metodologia para a passagem da equação [2.38](#page-29-1) para a equação [2.42](#page-30-4) tem-se um resultado onde:

$$
\frac{\partial E}{\partial w^{(L-1)}} = \hat{y}^{(L)} - y \times \hat{y}^{(L)} \left( 1 - \hat{y}^{(L)} \right) \times w^{(L)} \times \hat{y}^{(L-1)} \left( 1 - \hat{y}^{(L-1)} \right) \times x^{(L-1)} \tag{2.44}
$$

<span id="page-31-1"></span>Esta equação é utilizada para redes com apenas um neurônio, porém se quisermos trabalhar com mais de um neurônio na camada escondida, iremos implementar índices sub escritos extras.

$$
\frac{\partial E}{\partial w_{ki}^{(L-1)}} = \hat{y}_j^{(L)} - y \times \hat{y}_j^{(L)} \left( 1 - \hat{y}_j^{(L)} \right) \times w_{jk}^{(L)} \times \hat{y}_k^{(L-1)} \left( 1 - \hat{y}_k^{(L-1)} \right) \times x_i^{(L-1)} \tag{2.45}
$$

<span id="page-31-0"></span>Os índices *j*, *i* e *k* representam o índice do neurônio da camada de saída, entrada e oculta respectivamente. O algoritmo de retropropagação muitas vezes através deste gradiente, irá encontrar mínimos locais que não seriam o menor erro possível dado a rede completa. Isso resume-se na Figura [15.](#page-31-0)

Figura 15 – Representação da busca de mínimos globais

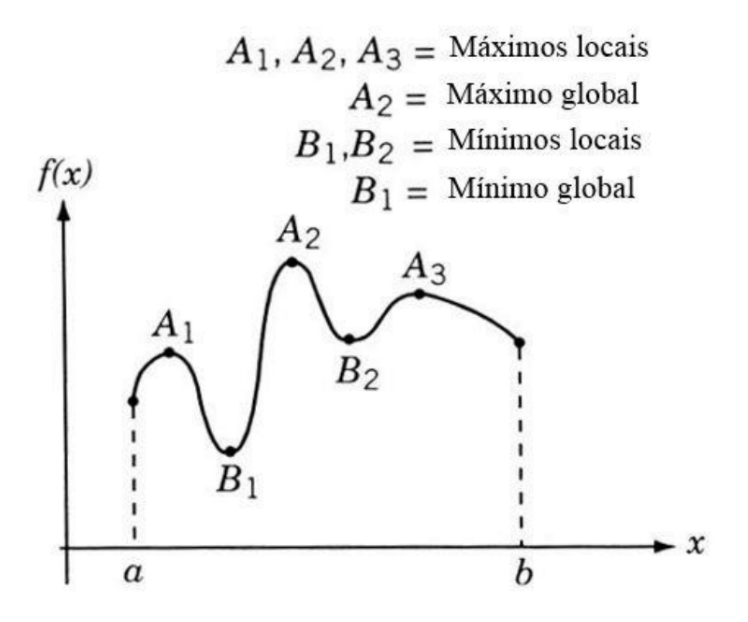

Fonte: [Marsilio](#page-63-7) [\(2015\)](#page-63-7).

Assim é necessário realizar um correto ajuste do passo de aprendizagem aqui denominado η. Um passo de aprendizagem muito grande irá agilizar o aprendizado da rede neural, porém pode deixar de detectar um mínimo global. Um passo de aprendizagem pequeno terá uma maior probabilidade de encontrar o mínimo global, porém com um tempo de processamento maio, [\(CACERES,](#page-62-11) [2020\)](#page-62-11).

<span id="page-31-2"></span>Conforme equação [2.45](#page-31-1) tem-se o gradiente calculado. Agora, utiliza-se da equação [2.46](#page-31-2) para realizar a atualização dos pesos sinápticos. É por meio deste procedimento que ocorre a aprendizagem da rede.

$$
w_{ki}^{L-1} = w_{ki}^{L-1} - \eta \times \frac{\partial E}{\partial w_{ki}^{L-1}}
$$
 (2.46)

#### <span id="page-32-1"></span>**2.3.3 Redes neurais recorrentes**

As redes neurais perceptron de multicamadas são capazes de resolver muitos problemas de classificação. Porém, a resposta destas redes neurais levam em consideração o conjunto de entradas apresentados somente no instante de tempo *t*, sem levar em consideração, portanto, as saídas obtidas em instantes de tempo anteriores. Após o processamento de cada conjunto de dados de entrada, todo o estado da rede é perdido. Isto em uma rede que visa por exemplo classificar tipos de plantas não é um problema, pois os exemplos são pontuais, como tamanho da pétala, cor, etc. Porém, no caso do presente trabalho, temos uma análise de um dado em uma sequência temporal, assim é preciso fazer um processamento de uma janela de dados que estão relacionados entre si, não apenas de um ponto em específico. Para tal classe de problemas pode-se utilizar as Redes Neurais Recorrentes (RNN) que são modelos com a capacidade de transmitir informações seletivamente pelas camadas da rede, enquanto processa os dados sequenciais, [\(LIPTON; BERKOWITZ; ELKAN,](#page-62-12) [2015\)](#page-62-12).

<span id="page-32-0"></span>Estas redes funcionam como redes neurais de multicamadas porém acrescido de uma recorrência em seus neurônios. A Figura [16](#page-32-0) exemplifica como funciona uma célula sigma recorrente padrão.

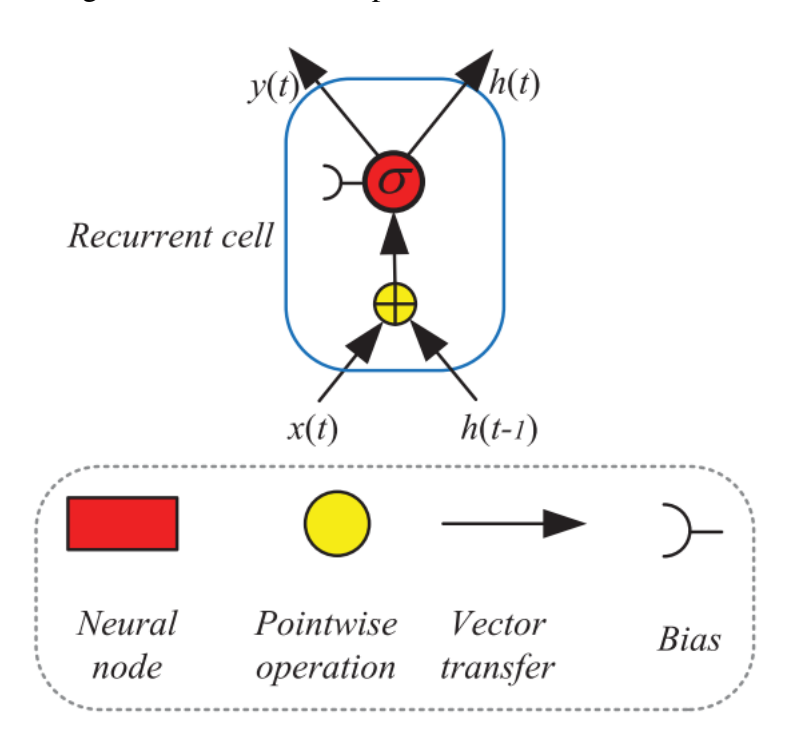

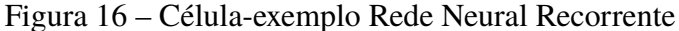

Fonte: Extraída de Yu *[et al.](#page-64-0)* [\(2019\)](#page-64-0).

A expressão matemática que representa a imagem se encontra nas equações [2.47](#page-33-0) e [2.48,](#page-33-1)

<span id="page-33-0"></span>(YU *[et al.](#page-64-0)*, [2019\)](#page-64-0).

$$
h_t = \sigma(W_h h_{t-1} + W_x x_t + b) \tag{2.47}
$$

<span id="page-33-1"></span>e

$$
y_t = h_t,\tag{2.48}
$$

onde:

- $σ(·)$  é a função de ativação sigmóide;
- $x_t$  é a entrada;
- *ht*−<sup>1</sup> é a informação recorrente;
- *y<sup>t</sup>* é a saída da célula no tempo t;
- $W_h$  e  $Wx$  são os pesos;
- *b* é o *bias*.

Na equação [2.47](#page-33-0) o estado interno da célula *h<sup>t</sup>* depende tanto da entrada *x<sup>t</sup>* , quanto do estado da célula anterior onde na Figura [16](#page-32-0) podemos visualizar como o *ht*−1. Assim é feito a multiplicação de cada um desses pelos seus respectivos pesos. Por fim essa expressão é condensada pela função σ, que pode ser uma função sigmoide logística ou tanh, para que os valores se tornem viáveis para os gradientes na retropropagação.

Para que as redes neurais recorrentes possam aprender, é necessário utilizar um algoritmo aprimorado do *backpropagation*, cujo nome é *Backpropagation Through Time*.

Na Figura [17](#page-34-0) podemos observar que temos perdas *L* em cada etapa do ciclo da célula recorrente, e neste algoritmo necessitamos realizar a soma das mesmas para calcularmos a perda geral.

<span id="page-33-2"></span>O gradiente da perda no tempo em relação a matriz de pesos ocultos *Whh* é dado por:

$$
\frac{\partial L^{(t)}}{\partial \mathbf{W}_{hh}} = \frac{\partial L^{(t)}}{\partial y^{(t)}} \times \frac{\partial y^{(t)}}{\partial \mathbf{h}^{(t)}} \times \left( \sum_{k=1}^{t} \frac{\partial \mathbf{h}^{(t)}}{\partial \mathbf{h}^{(k)}} \times \frac{\partial \mathbf{h}^{(k)}}{\partial \mathbf{W}_{hh}} \right)
$$
(2.49)

Os dois primeiros termos da equação [2.49](#page-33-2) já utilizamos no *backpropagation* convencional, porém agora além disto temos o terceiro termo em um somatório que pode nos causar um

<span id="page-34-0"></span>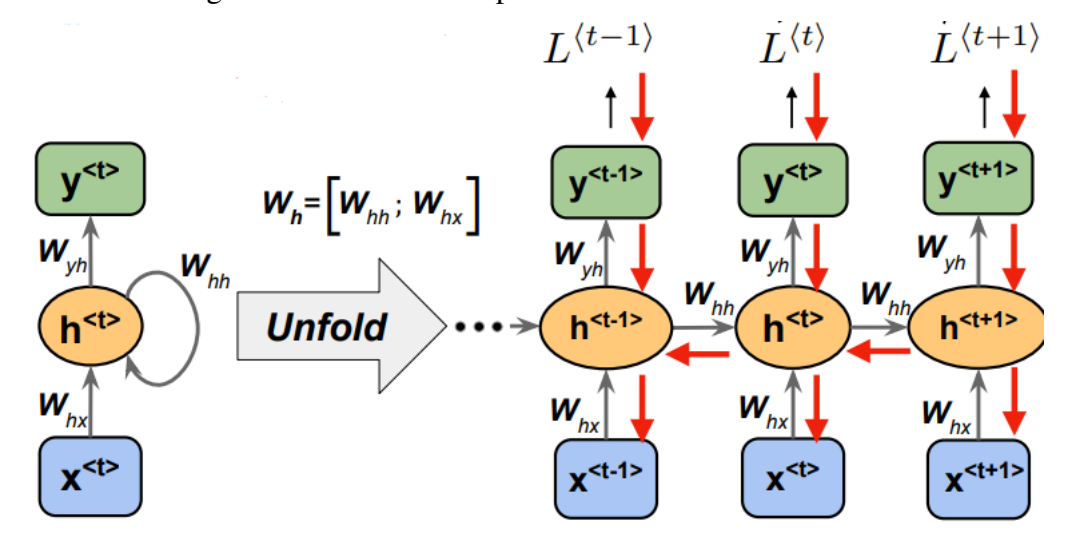

Figura 17 – Célula-exemplo Rede Neural Recorrente

Fonte: [Raschka](#page-63-8) [\(2021\)](#page-63-8).

problema, pois aqui surgimos com um produtório, pois o termo  $\frac{\partial \mathbf{h}^{(t)}}{\partial \mathbf{h}^{(k)}}$  $\frac{\partial \mathbf{n}^{(k)}}{\partial \mathbf{h}^{(k)}}$  engloba todos os passos de uma célula. Assim temos que:

$$
\frac{\partial \mathbf{h}^{(t)}}{\partial \mathbf{h}^{(k)}} = \prod_{i=k+1}^{t} \frac{\partial \mathbf{h}^{(i)}}{\partial \mathbf{h}^{(i-1)}}
$$
(2.50)

Isto pode nos causar o problema de desaparecimento ou explosão do gradiente. Conforme o algoritmo de retropropagação avança em direção à camada de entrada, os gradientes geralmente ficam cada vez menores e se aproximam de zero, o que eventualmente deixam os pesos das camadas iniciais ou inferiores quase inalterados. Como resultado, a descida do gradiente nunca converge para um valor ótimo. Isto é conhecido como o problema dos gradientes de desaparecimento. Ao contrário, em alguns casos, os gradientes ficam cada vez maiores à medida que o algoritmo de retropropagação progride [\(PYKES,](#page-63-9) [2020\)](#page-63-9). Isto, causa atualizações de peso muito grandes e faz com que a descida do gradiente não consiga convergir. Isso é conhecido como problema de gradientes explosivos, com estes problemas, a rede não consegue guardar dados de longo prazo. Para resolver isto, utilizamos o LSTM (*Long-Short Term Memory*) [\(PYKES,](#page-63-9) [2020\)](#page-63-9).

## <span id="page-34-1"></span>**2.3.4 LSTM -** *Long-Short Term Memory*

A rede neural LSTM (*Long Short-Term Memory*) foi criada como solução para a memória de curto prazo, pois através de seus mecanismos, esta célula consegue filtrar as informações que são realmente relevantes, ou seja, o LSTM escolhe quais informações ela deseja manter ou descartar. Esta célula tem um fluxo de controle semelhante a uma rede neural recorrente pois processa os dados a medida que se propagam [\(OLAH,](#page-63-10) [2015\)](#page-63-10). A diferença está nas operações internas à célula. Um exemplo de célula LSTM é apresentado na Figura [18.](#page-35-0)

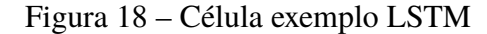

<span id="page-35-0"></span>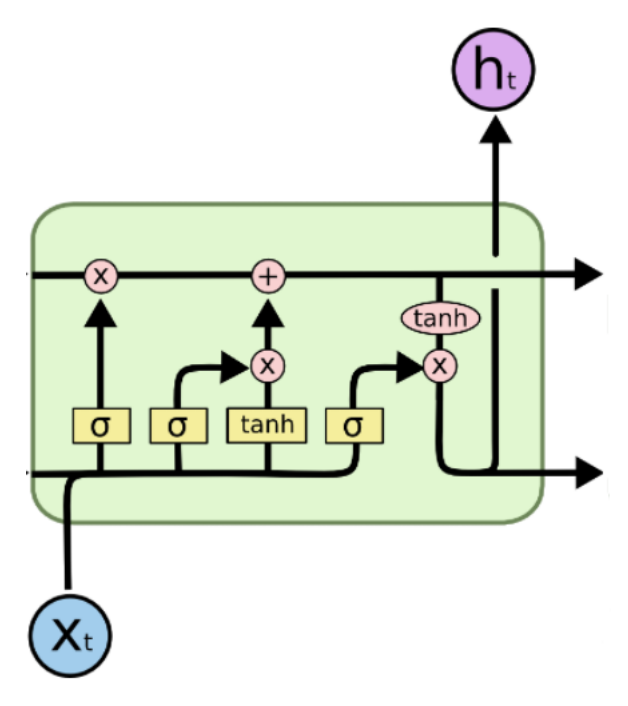

Fonte: [Olah](#page-63-10) [\(2015\)](#page-63-10).

O LSTM contém vários "portões" conforme pode-se observar na Figura [18](#page-35-0) que contém uma função sigmóide, onde observa-se uma faixa de valores entre 0 e 1. Assim nessa simples função já é possível determinar valores importantes, onde valores multiplicados por 0 são eliminados e valores próximos de 1 são considerados importantes para a rede.

No início de uma célula LSTM, tem-se a primeira função que nomeia-se como célula de descarte exemplificada na Figura [19,](#page-36-0) onde as informações do estado anterior e as informações da entrada atual são transmitidas pela função sigmóide, seguindo a dinâmica apresentada no parágrafo anterior, onde resultados após a função sigmóide próximos de 0 são descartados e próximo de 1 são mantidos. Isso se resume na Equação [2.51:](#page-35-1)

$$
f_t = \sigma \left( W_f \times [h_{t-1}, x_t] + b_f \right), \tag{2.51}
$$

<span id="page-35-1"></span>onde:

- $\sigma(\cdot)$  é a função de ativação sigmóide;
- $W_f$  é o peso;
- $h_{t-1}$  e  $x_t$  são as entradas;
- $\bullet$  *b<sub>f</sub>* é o bias.

<span id="page-36-0"></span>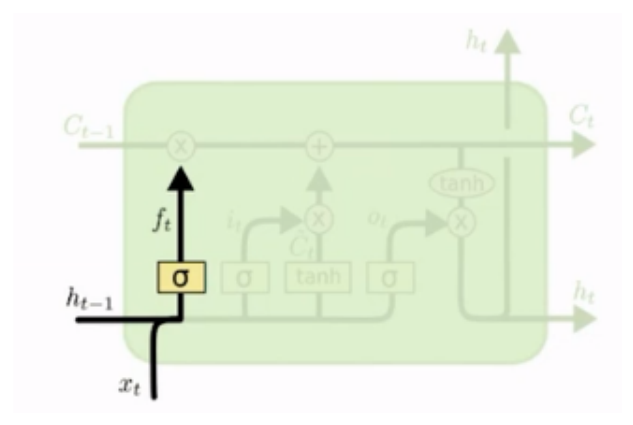

Figura 19 – Primeira parte da célula LSTM

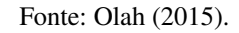

<span id="page-36-3"></span><span id="page-36-2"></span>Para atualizar o estado da célula o próximo passo é feita a multiplicação de uma função sigmóide aplicada aos estados de entrada e de uma função tanh também aplicada aos estados de entrada da célula. Isto está exemplificado na Figura [20.](#page-36-1) Isto resume-se na equação [2.52](#page-36-2) e [2.53](#page-36-3) [\(OLAH,](#page-63-10) [2015\)](#page-63-10).

$$
i_t = \sigma(W_i \times [h_{t-1}, x_t] + b_i)
$$
\n(2.52)

$$
\tilde{C}_t = \tanh(W_C \times [h_{t-1}, x_t] + b_C) \tag{2.53}
$$

<span id="page-36-1"></span>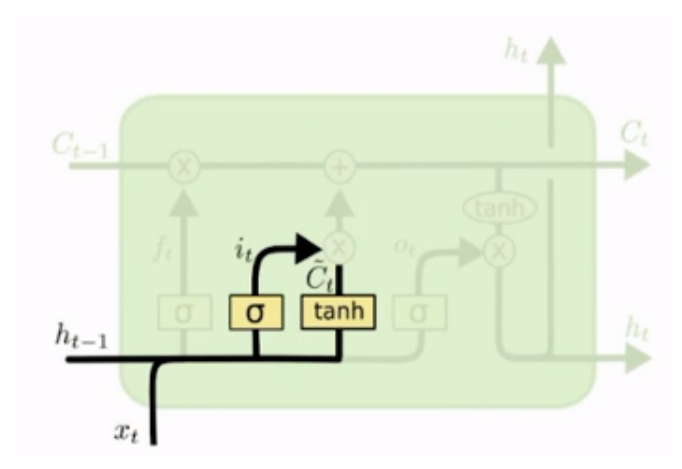

Figura 20 – Segunda parte da célula LSTM

Agora, com informações suficientes é feito a multiplicação das informações obtidas na Figura [19](#page-36-0) com o estado anterior da célula. Novamente caso a multiplicação tenha resultado

Fonte: [Olah](#page-63-10) [\(2015\)](#page-63-10).

nulo, o dado é descartado. Após, essa informação é somada ao resultado da Figura [20](#page-36-1) e, assim, resulta-se em um novo estado da célula.

<span id="page-37-1"></span>Por fim tem-se a saída da célula conforme Figura [21,](#page-37-0) onde é decidido qual deve ser o próximo estado oculto, ou seja, quais informações serão repassadas para a próxima etapa. Como pode-se observar, a saída tanh é multiplicada pela saída sigmóide, decidindo assim quais informações o estado oculto deve transportar. Finalizando assim na equação [2.54](#page-37-1) e [2.55](#page-37-2) [\(OLAH,](#page-63-10) [2015\)](#page-63-10).

$$
o_t = \sigma(W_o[h_{t-1}, x_t] + b_o)
$$
\n
$$
(2.54)
$$

$$
h_t = o_t \times \tanh(C_t) \tag{2.55}
$$

<span id="page-37-2"></span><span id="page-37-0"></span>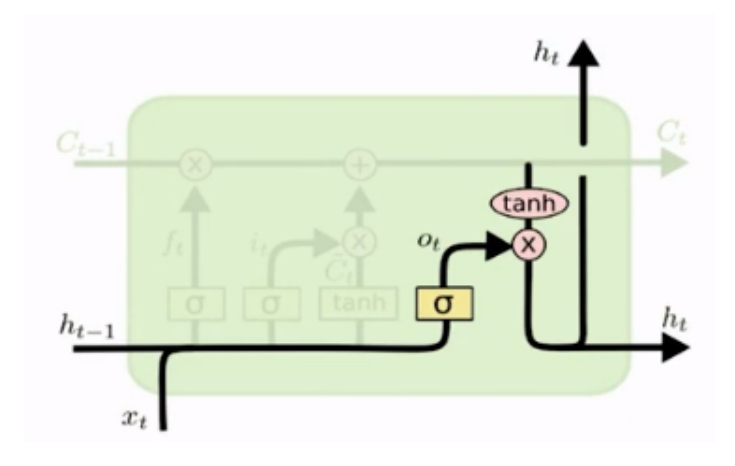

Figura 21 – Saída célula LSTM

Fonte: [Olah](#page-63-10) [\(2015\)](#page-63-10).

# <span id="page-38-3"></span><span id="page-38-2"></span>**3 MATERIAIS E MÉTODOS**

#### **3.1 Simulação**

Devido a dificuldade na realização de medições em campo, utilizou-se o *software* ATP Versão 1.11 para simular várias situações de ocorrência de falta. De acordo com Ye *[et al.](#page-64-1)*, [\(2012\)](#page-64-1) o ATP é um dos *softwares* mais utilizados para simulação digital de transitórios eletromagnéticos e eletromecânicoes em sistemas de energia elétrica.

Com o intuito de simular as faltas Fase-terra, Bifásica-terra e Trifásica-terra, foram criados inicialmente 10 vãos de linhas de 10 km cada e também 3 chaves com uma resistência de falta de 0.5 Ω, [\(VIEIRA,](#page-63-11) [2016\)](#page-63-11). O mesmo pode parecer uma situação anormal devido as distâncias de entre vãos reais não serem tão longas como considerado neste estudo computacional. Porém no algoritmo de execução essas mesmas seções são subdivididas em seções de 1 km.

A topologia da linha de transmissão está ilustrada pela Figura [22,](#page-38-0) onde XL001 à XL010 são os nomes dos nós onde estarão ocorrendo cada falta simulada.

<span id="page-38-0"></span>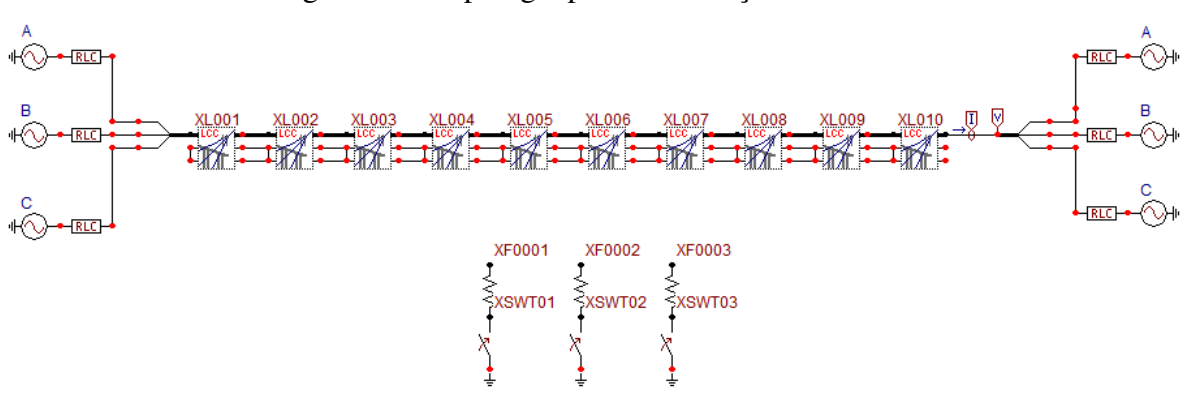

Figura 22 – Topologia para a simulação das faltas.

Fonte: Elaborado pelo autor (2022).

<span id="page-38-1"></span>A linha de transmissão contém uma fonte equilibrada com os parâmetros da Tabela [2,](#page-38-1) retirados de [\(VIEIRA,](#page-63-11) [2016\)](#page-63-11):

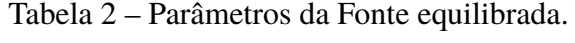

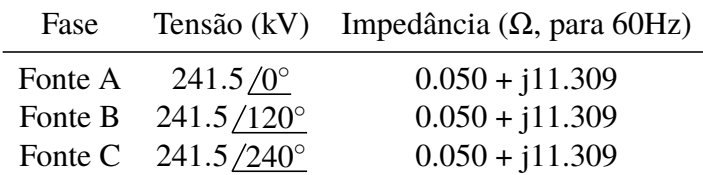

Fonte: Elaborado pelo autor (2022).

E uma outra fonte com os parâmetros da Tabela [3,](#page-39-1) retirados de [\(VIEIRA,](#page-63-11) [2016\)](#page-63-11):

<span id="page-39-1"></span>

| Fase |                             | Tensão (kV) Impedância ( $\Omega$ , para 60Hz) |
|------|-----------------------------|------------------------------------------------|
|      | Fonte A $225.5/0^{\circ}$   | $6.000 + j37.700$                              |
|      | Fonte B $225.9/122^{\circ}$ | $5.000 + j45.239$                              |
|      | Fonte C $225.2/241^{\circ}$ | $5.000 + j52.779$                              |

Tabela 3 – Parâmetros da Fonte à direita da LT.

Fonte: Elaborado pelo autor (2022).

No ATP, foi utilizada a rotina LCC (*Line/Cable Constants)* onde são configurados parâmetros de resistividade do solo, comprimento do vão, número de fases, e também parâmetros do condutor e distância dos mesmo entre si, à torre e à terra [\(REIS; JR; CAIXETA,](#page-63-12) [2012\)](#page-63-12). O modelo de linhas de transmissão utilizados é o Jmarti que utiliza parâmetros distribuídos e é dependente da frequência, sendo um dos modelos mais utilizados para simular linhas longas [\(ORAMUS; FLORKOWSKI,](#page-63-13) [2014\)](#page-63-13) [\(MARTI,](#page-63-14) [1982\)](#page-63-14).

É selecionado os valores de cada campo na interface do LCC, para melhor visualização e explanação, será dividido em Figuras esta interface. Primeiramente, é necessário selecionar os dados comuns utilizados em qualquer tipo de linha e cabo. Conforme Figura [23,](#page-39-0) temos os dados de:

- Rho [ohm\*m]: Refere-se a resistividade do solo em ohms para uma terra homogênea, [\(REIS; JR; CAIXETA,](#page-63-12) [2012\)](#page-63-12);
- Freq. init [Hz]: Refere-se a frequência em que os parâmetros da linha serão calculados(Bergeron e PI) ou a menor frequência (JMarti, Noda e Semlyem) para cálculo dos parâmetros, [\(REIS; JR; CAIXETA,](#page-63-12) [2012\)](#page-63-12);
- <span id="page-39-0"></span>• Length [km]: Comprimento das linhas aéreas, em km.

Figura 23 – Dados comuns para configuração dos tipos de linha.

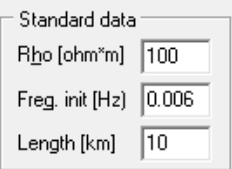

Fonte: Elaborado pelo autor (2022).

Na interface é necessário a configuração do modelo e dados de linhas aéreas. Conforme Figura [24,](#page-40-0) a configuração necessária é dos seguintes campos:

• Transposed: Informa se a linha é transposta ou não;

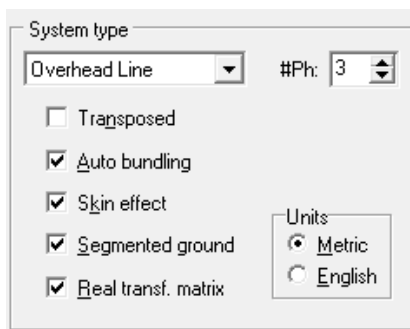

<span id="page-40-0"></span>Figura 24 – Configuração de modelo e dados de linhas aéreas.

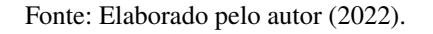

- Auto bundling: Se ativado habilita o recurso de agrupamento automático, [\(REIS; JR;](#page-63-12) [CAIXETA,](#page-63-12) [2012\)](#page-63-12);
- Skin effect: Se setado, o efeito pelicular será considerado, [\(REIS; JR; CAIXETA,](#page-63-12) [2012\)](#page-63-12);
- Metric/English: Alternar entre os sistemas de unidade;
- Segmented groud: Se o botão estiver desmarcado, os cabos de aterramento serão assumidos como continuamente aterrados, [\(REIS; JR; CAIXETA,](#page-63-12) [2012\)](#page-63-12);
- Real trans. matrix: Se marcado a matriz de transformação é assumida como real. Recomendado para simulações em refime transitório. Caso contrário, uma matriz de transformação completa complexa será usada;
- #Ph: Define a quantidade de fases do circuito.

Como é utilizado na simulação o modelo JMarti, na Figura [25](#page-41-0) temos a sua configuração onde:

- Decades e Ponts/Dec: Faixa de frequência que se inicia a partir da frequência inicial em Standard data até um limite de frequência máxima aqui especificada, [\(REIS; JR; CAIXETA,](#page-63-12) [2012\)](#page-63-12);
- Freq. Matrix [Hz]: Frequência onde a matrix de transformação é calculada, [\(REIS; JR;](#page-63-12) [CAIXETA,](#page-63-12) [2012\)](#page-63-12);
- Freq. SS [Hz]: Frequência para o cálculo da condição de regime permanente.
- Use default fitting: Setar caso o ajuste do modelo for default.

Por último é necessário a configuração da página de dados das linhas, conforme Figura [26,](#page-42-0) onde:

| Model<br>∵Type | Data                         |               |
|----------------|------------------------------|---------------|
| ○ Bergeron     | Decades                      | Points/Dec    |
| OН             | 18                           | 5             |
| ⊕ JMarti       | Freq. matrix [Hz]            | Freq. SS [Hz] |
| ○ Semlyen      | 5000                         | 60            |
| Noda           | $\nabla$ Use default fitting |               |

<span id="page-41-0"></span>Figura 25 – Configuração do tipo de modelo.

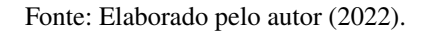

- Ph.no.: Número da fase. 0 para cabos de guarda;
- Rin: Raio interno do condutor. Considerado apenas se o botão de efeito pelicular estiver sendo considerado;
- Rout: Raio externo do condutor;
- Resis: Resistência DC do condutor(ohm/unidade de comprimento);
- Horiz: Distância horizontal a partir do centro do feixe de uma linha de referência;
- Vtower: Altura vertical do feixe na torre;
- Vmid: Altura vertical do meio do vão;
- Separ: Distância entre os condutores no feixe de cada fase;
- Alpha: Posição angular de um dos condutores em um feixe;
- NB: Número de condutores em um feixe.

<span id="page-42-0"></span>

|   | Ph.no. Rin     |                | Rout  | Resis       | Horiz   | Vtower | Vmid | Separ | Alpha       | <b>NB</b>   |
|---|----------------|----------------|-------|-------------|---------|--------|------|-------|-------------|-------------|
| # |                | [cm]           | [cm]  | [ohm/km DC] | [m]     | [m]    | [m]  | [cm]  | [deg]       |             |
|   | 1              | 0.2178         | 0.801 | 0.05215     | $-20$   | 50     | 50   | 18    | 0           | 1           |
|   | $\overline{c}$ | 0.2178         | 0.801 | 0.05215     | 0       | 77.5   | 77.5 | 18    | 0           | 1           |
|   | 3              | 0.2178         | 0.801 | 0.05215     | 20      | 50     | 50   | 18    | 0           | 1           |
|   | 0              | $\mathbf 0$    | 0.193 | 2.61        | $-12.9$ | 98.5   | 98.5 | 0     | $\mathbf 0$ | 0           |
|   | $\overline{0}$ | $\overline{0}$ | 0.193 | 2.61        | 12.9    | 98.5   | 98.5 | 0     | 0           | $\mathbf 0$ |
|   |                |                |       |             |         |        |      |       |             |             |

Figura 26 – Disposição física dos cabos.

Fonte: Elaborado pelo autor (2022).

<span id="page-42-1"></span>Figura 27 – Disposição física do modelo.

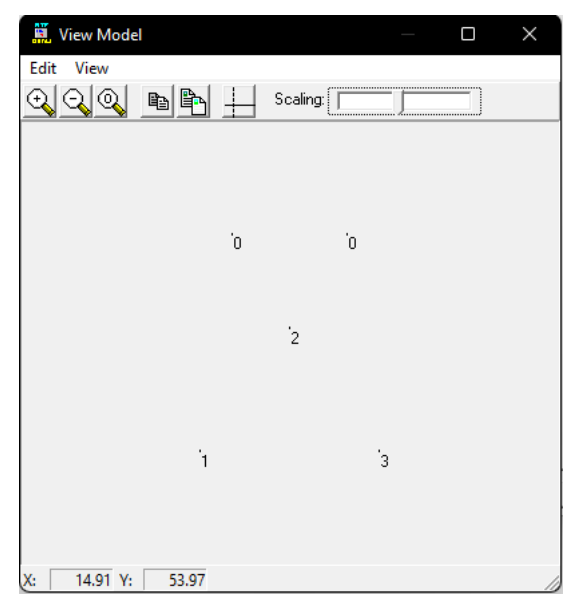

Fonte: Elaborado pelo autor (2022).

De forma visual, a disponibilização dos cabos se mostra conforme Figura [27.](#page-42-1)

Como é possível observar na Figura [22,](#page-38-0) a obtenção da corrente e tensão trifásica acontece em uma extremidade da linha devido ao fato que, a localização da falta depende de um ponto de referência para sua localização [\(REDDY; MOHANTA,](#page-63-15) [2008\)](#page-63-15).

#### <span id="page-43-1"></span>**3.2 Aquisição dos dados**

Uma das características mais relevantes envolvidas na aplicação da rede neural, é a sua adaptação por experiência, ou seja, seus parâmetros internos. Normalmente seus pesos sinápticos, são ajustados a partir de apresentação sucessiva de exemplos que podem ser amostras, padrões e medidas relacionados ao comportamento do processo. Assim possibilitando a aquisição do conhecimento por meio da experimentação [\(SILVA; SPATTI; FLAUZINO,](#page-63-1) [2010\)](#page-63-1). Além disto, Silva et al. (2010) evidenciam também que a rede neural possui a capacidade de aprendizado. Através de um treinamento a rede consegue extrair a relação existente entre as diversas variáveis que constitui a aplicação.

Para a aquisição dos dados para a rede, utilizou-se uma biblioteca em Python disponibilizada por [Vieira](#page-63-11) [\(2016\)](#page-63-11). Essa biblioteca contém um conjunto de funções que conseguem executar o ATP externamente e assim gerar a base de dados. O algoritmo altera os parâmetros no ATP automaticamente e desta forma é possível simular cada falta para cada quilômetro testado, permitindo assim a criação de uma base de dados satisfatória para se treinar a rede neural.

Como o ATP é um arquivo executado através de um código, utilizando Python criou-se um algoritmo que manipula cada parte da simulação do ATP. Assim é possível simular a falta em várias situações distintas. Alterando a linha de código do ATP é possível fechar uma chave com a terra conforme mostra a Figura [22](#page-38-0) e assim simular a falta. A Figura [28](#page-43-0) exemplifica a parte da linha de código no ATP que refere-se ao tempo de fechamento das chaves, e assim a falta é simulada em cada quilômetro iterativamente.

<span id="page-43-0"></span>

| <b>, ALVUUL, ALVUUM</b><br>\$INCLUDE, C:\ATP\project\lcc\lttcc L10.lib, XL006B, XL006C, XL006A, XL007B \$\$ |         |       |  |                  |  |   |
|----------------------------------------------------------------------------------------------------|---------|-------|--|------------------|--|---|
| . XL007C. XL007A                                                                                            |         |       |  |                  |  |   |
| \$INCLUDE, C:\ATP\project\lcc\lttcc L10.lib, XL007A, XL007C, XL007B, XL008A \$\$                            |         |       |  |                  |  |   |
| , XL008C, XL008B                                                                                            |         |       |  |                  |  |   |
| \$INCLUDE, C:\ATP\project\lcc\lttcc L10.lib, XL008A, XL008C, XL008B, XL009A \$\$                            |         |       |  |                  |  |   |
| , XL009C, XL009B                                                                                            |         |       |  |                  |  |   |
| \$INCLUDE, C:\ATP\project\lcc\lttcc L10.lib, XL009A, XL009B, XL009C, XL010A \$\$                            |         |       |  |                  |  |   |
| , XL010B, XL010C                                                                                            |         |       |  |                  |  |   |
| \$INCLUDE, C:\ATP\project\lcc\lttcc L10.lib, XL010A, XL010B, XL010C, XL011A \$\$                            |         |       |  |                  |  |   |
| . XL011B, XL011C                                                                                            |         |       |  |                  |  |   |
| /SWITCH                                                                                                    |         |       |  |                  |  |   |
| C < n 1>< n 2>< Tclose > <top tde="">&lt; Ie &gt;<vf clop="">&lt; type &gt;</vf></top>                      |         |       |  |                  |  |   |
| XL001BX0001B                                                                                                |         |       |  | <b>MEASURING</b> |  | 1 |
| XL001CX0001C                                                                                                |         |       |  | <b>MEASURING</b> |  | 1 |
| XL001AX0001A                                                                                                |         |       |  | <b>MEASURING</b> |  | 1 |
| XSWT01XF0001                                                                                                | .05     | $-1.$ |  |                  |  | ø |
| <b>XSWT03XF0003</b>                                                                                         | $.05 -$ | $-1.$ |  |                  |  | ø |
| XSWT02XF0002                                                                                                | .05     | $-1.$ |  |                  |  | 0 |
| /SOURCE                                                                                                    |         |       |  |                  |  |   |

Figura 28 – Exemplo de linha de código do ATP com falta.

Fonte: Elaborado pelo autor (2022).

#### <span id="page-44-0"></span>**3.3 Base de Dados e Rede Neural**

Foi necessário a criação de duas redes neurais separadas devido a necessidade além classificar o tipo de falta, também localizar em qual distância a mesma ocorreu. Para a rede neural localizadora tem-se a localização da falta entre 1 a 100 quilômetros com passos de 1 km. Já para a rede neural classificadora temos as seguintes saídas:

- Falta ABCT
- Falta AT
- Falta BT
- Falta CT
- Falta ABT
- Falta ACT
- Falta BCT

Foram utilizadas nas duas redes criadas a rede neural recorrente com LSTM (*Long-Short Term Memory*) devido à propriedade de armazenar memória do processo a longo prazo. Assim consegue-se fazer uma análise de dados ao longo do tempo, como é o caso de corrente e tensão. As redes neurais criadas utilizaram a biblioteca Keras como base, uma biblioteca de *software* de código aberto que fornece uma interface Python para redes neurais artificiais, utilizando-se em seu *backend* o TensorFlow, outra biblioteca de código aberto, [\(ABADI](#page-62-13) *et al.*, [2015\)](#page-62-13), [\(CHOLLET](#page-62-14) *[et al.](#page-62-14)*, [2015\)](#page-62-14).

Em cada rede neural foram utilizados células LSTM, Dropout e neurônios densos de saída. As células LSTM foram utilizadas a partir da entrada da rede até uma camada antes da saída. São nestas células onde ocorrem toda a inteligência da rede que através de gradientes e cálculos matemáticos expostos na seção [2.3.4](#page-34-1) conseguem realizar a classificação do problema.

O *Dropout* utilizado auxilia para que a rede não fique superajustada aos parâmetros ao qual ela foi treinada, já que este algoritmo elimina no treinamento, temporariamente, algumas células ocultas aleatoriamente durante o treinamento, para que assim a rede tenha uma generalidade maior na classificação, [\(ACADEMY,](#page-62-15) [2018\)](#page-62-15).

Os neurônios densos de saída, conforme [\(CHOLLET](#page-62-14) *et al.*, [2015\)](#page-62-14), constituem basicamente a camada de saída densamente conectada, igualmente a qualquer rede neural, aplicando uma função de ativação no resultado da rede e assim obtendo a saída.

Para se obter o melhor desempenho de cada rede neural, utilizou-se da biblioteca Keras Tuner que contêm uma estrutura de otimização de hiperparâmetros (parâmetros ajustáveis dentro de uma rede que permite seu ajuste para um melhor desempenho da rede) para auxiliar na pesquisa destes com o objetivo de conseguir encontrar a melhor estrutura possível para a rede neural, [\(CHOLLET](#page-62-14) *et al.*, [2015\)](#page-62-14).

Para a utilização destas ferramentas, primeiramente é criada uma função contendo o modelo criado da rede neural, e assim adiciona-se o espaço de busca para se encontrar os melhores hiperparâmetros possíveis. Assim inicializa-se outra função que encontrará o melhor modelo de rede, através de iterações combinando cada hiperparâmetro escolhido.

<span id="page-45-0"></span>Para a visualização dos resultados, utilizou-se da ferramente TensorBoard, ela monitora as métricas, perdas e precisão durante o treinamento, podendo obter informações detalhadas de cada época no treinamento da rede neural, [\(MANÉ](#page-62-16) *et al.*, [2015\)](#page-62-16). Como exemplo segue a interface do TensorBoard na Figura [29.](#page-45-0)

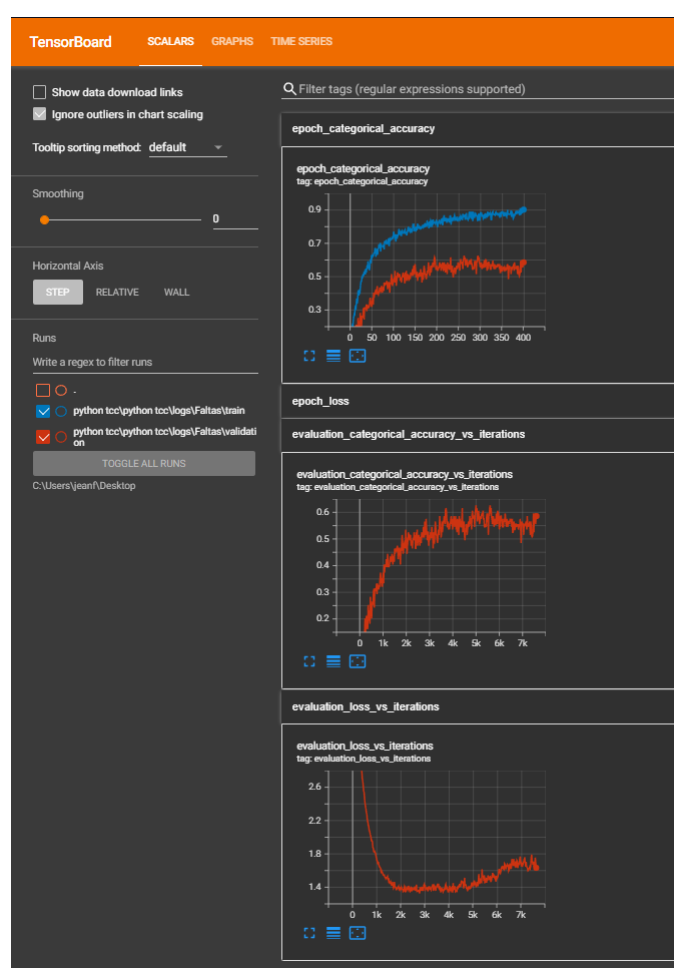

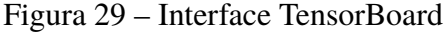

Fonte: Elaborado pelo autor (2022).

No caso específico das redes neurais utilizadas neste trabalho, foram pesquisados a quantidade de neurônios ocultos da camada LSTM e os passos de aprendizagem conforme segue abaixo:

- Unidades na camada oculta da camada LSTM: 32 a 512 com um passo de 32.
- Passos de aprendizagem: 0,01, 0,001 e 0,0001.

Para a otimização da busca pelo mínimo global foi utilizada a otimização de Adam, consistindo em um método de gradiente descendente estocástico computacionalmente eficiente, com pouca necessidade de memória e adequado para problemas que contêm muitos dados, [\(CHOLLET](#page-62-14) *et al.*, [2015\)](#page-62-14).

As redes neurais são executadas 48 vezes variando seus hiperparâmetros conforme configurações representadas na Figura [30:](#page-46-0)

<span id="page-46-0"></span>Figura 30 – Valores que compõem os setups a partir de cenários de variação dos hiperparâmetros para as redes neurais.

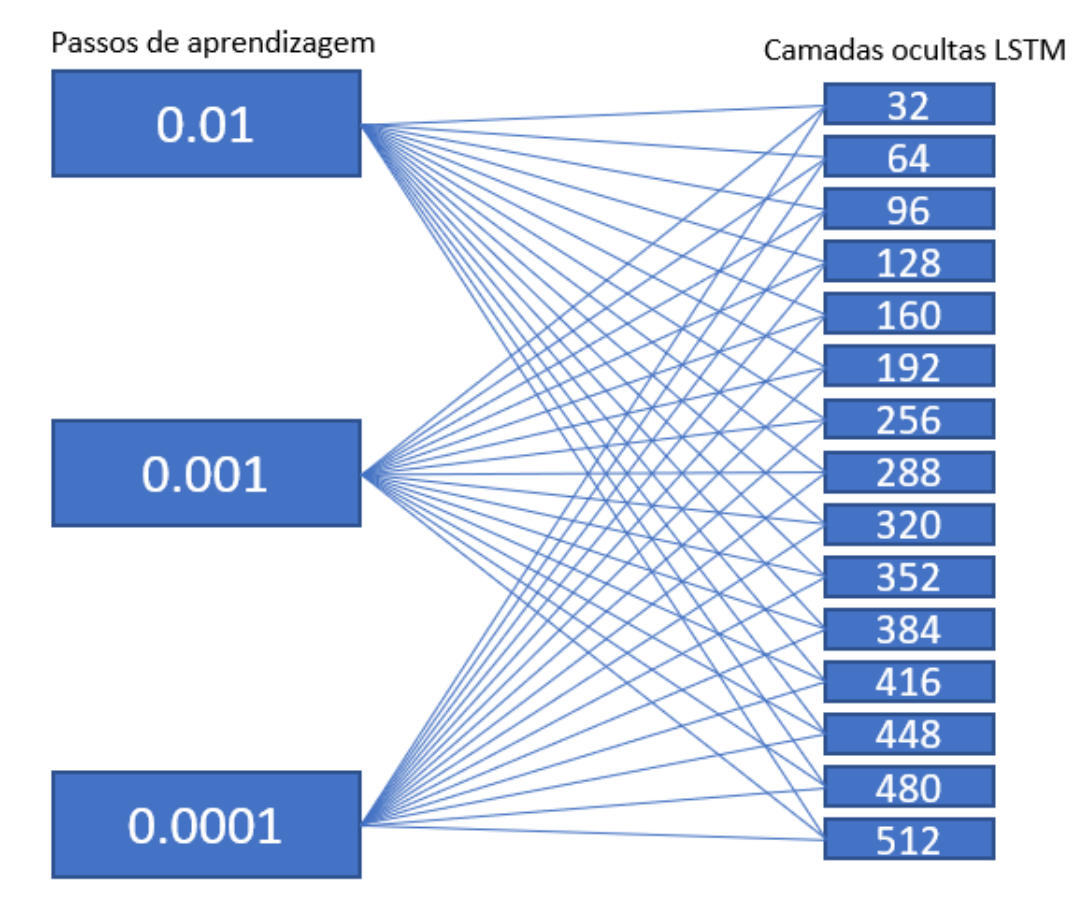

Fonte: Elaborado pelo autor (2022).

## <span id="page-47-1"></span>**4 RESULTADOS E DISCUSSÕES**

A Figura [31](#page-47-0) mostra o conteúdo inicial de um arquivo ATP, que é um *software* que utiliza uma linguagem de programação que consegue aplicar métodos numéricos para resolução matemática consistente e com resultados precisos para trnsitórios eletromagnéticos em redes elétricas. Devido a dificuldade de se traduzir em textos a configuração de um sistema elétrico, geralmente é utilizado o programa ATPDraw que fornece uma interface gráfica onde é possível criar circuitos e sistemas complexos e traduzi-los em linguagem de programação reconhecida pelo ATP. Na Figura [22](#page-38-0) contém um exemplo gráfico de um circuito no ATPDraw.

<span id="page-47-0"></span>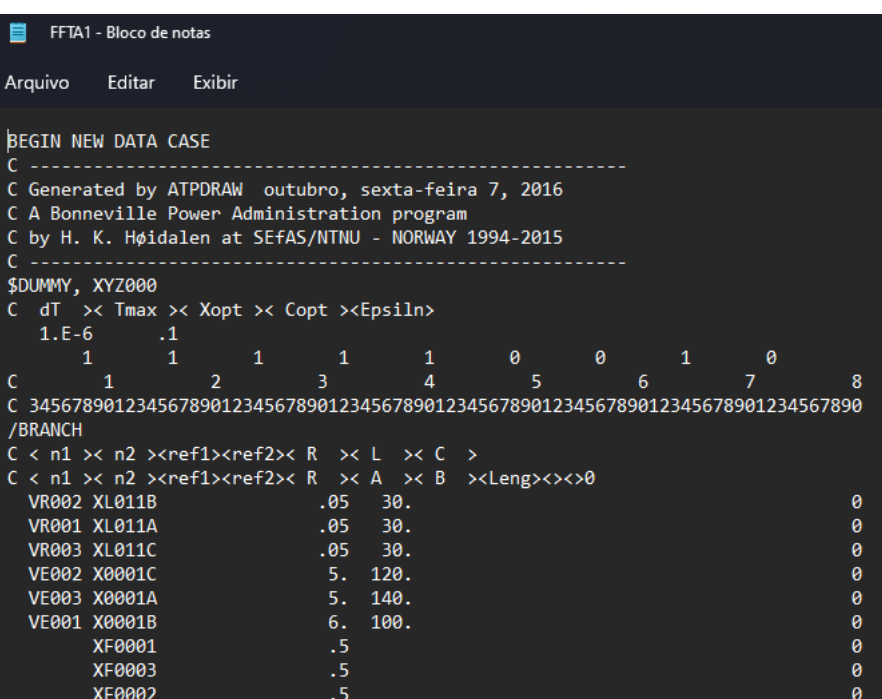

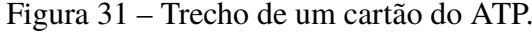

Fonte: Elaborado pelo autor (2022).

Na Figura [32](#page-48-0) é possível observar a interface de criação dos gráficos de resultados onde tem-se o eixo "X" como um eixo de tempo e o eixo "Y" contendo a variável de saída, que no caso são as tensões e correntes trifásicas do sistema.

<span id="page-48-0"></span>

| MC's PlotXY - Data selection       |             |                          |       |   |               | $\times$ |
|------------------------------------|-------------|--------------------------|-------|---|---------------|----------|
| Refresh<br>▥<br>Load               |             |                          |       |   |               |          |
| <b>File Name</b><br>#              |             | # of var!# of Point Tmax |       |   |               |          |
| ffta1.pl4                          | 7           | 200001                   | 0,2   |   |               |          |
| <b>Variables</b>                   | ⊛∣⊝∣⊗       |                          | Reset |   |               |          |
| t                                  | Variable    |                          |       |   | X Facto Offse |          |
| $v:$ X0005A<br>$v:$ X0005B         | t           |                          |       | × | 1             | 0        |
| $v:$ X0005C                        | v: X0005A   |                          |       |   | 1             | o        |
| $c:$ XL011A-X0005A                 | $v:$ X0005B |                          |       |   | 1             | o        |
| c:XL011B-X0005B<br>c:XL011C-X0005C | $v:$ X0005C |                          |       |   | 1             | o        |
|                                    |             | c:XL011A-X0005A          |       |   |               | 0        |
|                                    |             | c:XL011B-X0005B          |       |   | 1             | o        |
|                                    |             | c:XL011C-X0005C          |       |   |               | 0        |
|                                    |             |                          |       |   |               |          |
|                                    |             |                          |       |   |               |          |
|                                    | Jndate      | 曙                        | Four  |   |               | Plot     |

Figura 32 – Interface PlotXY.

Fonte: Elaborado pelo autor (2022).

O Resultado da execução do ATP gera um arquivo como o apresentado na Figura [33.](#page-48-1) Como esse arquivo contém todos os dados referentes a simulação, não apenas os resultados, é preciso que apenas os resultados sejam extraídos desse arquivo. Isso é feito através da função "extrairResultados" contida na biblioteca disponibilizada por [Vieira](#page-63-11) [\(2016\)](#page-63-11). Assim o resultado extraído desse arquivo fica como exibido na Figura [34.](#page-49-0)

Figura 33 – Arquivo de dados da execução do ATP.

<span id="page-48-1"></span>

|             | FFTA1Res - Bloco de notas |                                                                                                    |                                |                                |               |                             | $\Box$ | ×.           |   |
|-------------|---------------------------|----------------------------------------------------------------------------------------------------|--------------------------------|--------------------------------|---------------|-----------------------------|--------|--------------|---|
|             |                           | Arquivo Editar Formatar Exibir Ajuda                                                                              |                                |                                |               |                             |        |              |   |
|             |                           | Card of names for time-step loop output.                                                                          |                                | X0005AX0005BX0005C             |               |                             |        |              | ۸ |
|             |                           | Blank card ending requests for output variables.   BLANK OUTPUT                                                   |                                |                                |               |                             |        |              |   |
|             |                           |                                                                                                    |                                |                                |               |                             |        |              |   |
|             |                           | Column headings for the 6 EMTP output variables follow. These are divided among the 5 possible classes as follows |                                |                                |               |                             |        |              |   |
| First 3     |                           | output variables are electric-network voltage differences (upper voltage minus lower voltage);                    |                                |                                |               |                             |        |              |   |
| Next        | $\overline{\mathbf{3}}$   | output variables are branch currents (flowing from the upper node to the lower node);                             |                                |                                |               |                             |        |              |   |
| <b>Step</b> | Time                      | <b>X0005A</b><br><b>X0005B</b>                                                                                    | <b>X0005C</b><br><b>XL011A</b> | <b>XL011B</b>                  | <b>XL011C</b> |                             |        |              |   |
|             |                           |                                                                                                    | <b>X0005A</b>                  | <b>X0005B</b>                  | <b>X0005C</b> |                             |        |              |   |
| ***         |                           | Phasor $I(\theta) = 2.8306290E+02$                                                                                |                                | "XL011A" to "X0005A"<br>Switch |               | closed in the steady-state. |        |              |   |
| ***         |                           | Phasor $I(\theta) = 9.5879023E+02$                                                                                |                                | Switch "XL011B" to "X0005B"    |               | closed in the steady-state. |        |              |   |
| ***         |                           | Phasor $I(\theta) = -1.2586887E+03$                                                                               |                                | Switch "XL011C" to "X0005C"    |               | closed in the steady-state. |        |              |   |
| ø           |                           | 0.0 411078.505 -194536.01 -216710.88 283.062901 958.79023 -1258.6887                                              |                                |                                |               |                             |        |              |   |
| 500         | $.5E-3$                   | 406293.831 -259587.53 -146775.02 527.714216 717.002492 -1251.5862                                                 |                                |                                |               |                             |        |              |   |
| 1000        | $.1E-2$                   | 387087.985 -315401.32 -71660.446 750.869945 453.986036 -1202.2321                                                 |                                |                                |               |                             |        |              |   |
| 1500        | .0015                     | 354090.996 -359936.88 5970.11219 939.589913 185.384977 -1112.5505                                                 |                                |                                |               |                             |        |              |   |
| 2000        | .002                      | 308538.838 -391698.08 83374.3174 1093.89251 -87.441661 -984.94221                                                 |                                |                                |               |                             |        |              |   |
| 2500        | .0025                     | 252088.585 -409605.48 157815.892 1212.6482 -359.40144 -823.34717                                                  |                                |                                |               |                             |        |              |   |
| 3000        | .003                      | 186688.328 -412971.81 226655.921 1286.48119 -615.56913 -633.66858                                                 |                                |                                |               |                             |        |              |   |
| 3500        | .0035                     | 114616.824 -401634.83 287449.938 1308.96802 -842.57316 -423.20327                                                 |                                |                                |               |                             |        |              |   |
| 4000        | .004                      | 38481.3118 -376054.59 338050.381 1284.71891 -1038.213 -198.79738                                                  |                                |                                |               |                             |        |              |   |
| 4500        | .0045                     | -38995.809 -337168.21 376668.478 1217.11916 -1198.6524 31.9766863                                                 |                                |                                |               |                             |        |              |   |
| 5000        | .005                      | -115109.02 -286313.35 401937.387 1104.64872 -1314.2155 261.066042                                                 |                                |                                |               |                             |        |              |   |
| 5500        |                           | 0055 -187184 05 -225263 98 412954 904 949 084764 -1378 0515 479 650987                                            |                                |                                |               |                             |        |              |   |
| 6000        |                           | 006 -252627.82 -156225.18 409334.499 759.915414 -1392.134 680.365217                                              |                                |                                |               |                             |        |              |   |
|             |                           |                                                                                                    |                                |                                |               |                             |        |              |   |
| $\epsilon$  |                           |                                                                                                    |                                |                                |               |                             |        | $\mathbf{v}$ |   |

Fonte: Elaborado pelo autor (2022).

Figura 34 – Resultados extraídos do arquivo de dados da execução do ATP.

<span id="page-49-0"></span>

| testebRes.lisresultado - Bloco de notas                                      | n | $\times$ |
|------------------------------------------------------------------------------|---|----------|
| Arquivo Editar Formatar Exibir Ajuda                                         |   |          |
| Step Time X0009A X0009B X0009C X0079A X0079B X0079C                          |   | ∧        |
| 500 .5E-3 406678.564 -259522.43 -146919.49 566.18713 723.513023 -1266.033    |   |          |
| 1000 .1F-2 387391.022 -315341.3 -71742.191 781.173136 459.988077 -1210.4064  |   |          |
| 1500 .0015 354338 399 -359881 69 5919 98922 964 329701 190 904078 -1117 5626 |   |          |
| 2000 .002 308727.225 -391648.15 83360.6426 1112.73072 -82.448774 -986.30943  |   |          |
| 2500 .0025 252187.923 -409562.9 157861.746 1222.58137 -355.14356 -818.76152  |   |          |
| 3000 .003 186698.453 -412932.27 226760.974 1287.49309 -611.61511 -623.16302  |   |          |
| 3500 .0035 114559.163 -401601.44 287590.849 1303.20127 -839.23393 -409.11189 |   |          |
| 4000 .004 38353.843 -376032.29 338225.661 1271.97144 -1035.9834 -181.26922   |   |          |
| 4500 .0045 -39204.328 -337152.82 376888.31 1196.2667 -1197.1135 53.9600874   |   |          |
| 5000 .005 -115387.09 -286299.87 402188.932 1076.8414 -1312.8675 286.220695   |   |          |
| 5500 .0055 -187506.57 -225257.92 413218.097 916.831819 -1377.4452 505.97046  |   |          |
| 6000 .006 -252988.04 -156230.1 409605.863 723.89241 -1392.6263 707.501708    |   |          |
| 6500 .0065 -309504.72 -81671.877 391488.134 505.566234 -1358.8854 884.469171 |   |          |
| 7000 .007 -355067.76 -4196.8269 359492.626 268.257393 -1274.6493 1029.19215  |   |          |
| 7500 .0075 -388068.39 73456.859 314746.914 19.8404845 -1142.2621 1135.95569  |   |          |
| 8000 .008 -407324.12 148511.344 258850.004 -229.53966 -969.10519 1202.36421  |   |          |
| 8500 .0085 -412149.55 218304.58 193785.425 -470.72513 -761.63331 1226.40062  |   |          |
| 9000 .009 -402382.89 280382.539 121848.564 -696.08552 -525.35312 1206.2574   |   |          |
| 9500 .0095 -378372.02 332546.795 45585.8098 -897.8271 -268.5633 1142.44731   |   |          |
| 10000 .01 -340958.59 372932.009 -32292.126 -1067.9091 -2.1000668 1038.1373   |   |          |
| 10500 0105 -291467.02 400107.834 -109025.46 -1200.2081 264.628873 897.11441  |   |          |
| 11000 .011 -231656.69 413123.502 -181902.19 -1290.6496 523.36935 723.743048  |   |          |
| 11500 .0115 -163646.45 411516.005 -248340.7 -1336.0343 764.763368 524.157787 |   |          |
|                                                                              |   |          |
| $\,<$                                                                        |   |          |

Fonte: Elaborado pelo autor (2022).

Através do algoritmo utilizado, executa-se os arquivos de simulação para se obter os resultados e assim ser possível extrair dados de corrente e tensão de cada fase da linha de transmissão. Foram feitas simulações de sete faltas diferentes dentro de um comprimento de 99 quilômetros para que a rede consiga detectar a distância e o tipo da falta ocorrida na linha de transmissão.

Podemos observar nas faltas monofásicas que no momento da falta a fase onde ocorre a falta tem sua tensão reduzido a praticamente zero causando um distúrbio grande na fase. Quando a mesma é mantida podemos observar a presença de harmônicos de múltiplas frequências no sinal, não só na fase que sofre a falta mas também nas outras duas fases. O comportamento da tensão das faltas monofásicas são exemplificadas nas Figuras [35,](#page-50-0) [36](#page-50-1) e [37](#page-51-0)

#### • Falta A-T

<span id="page-50-0"></span>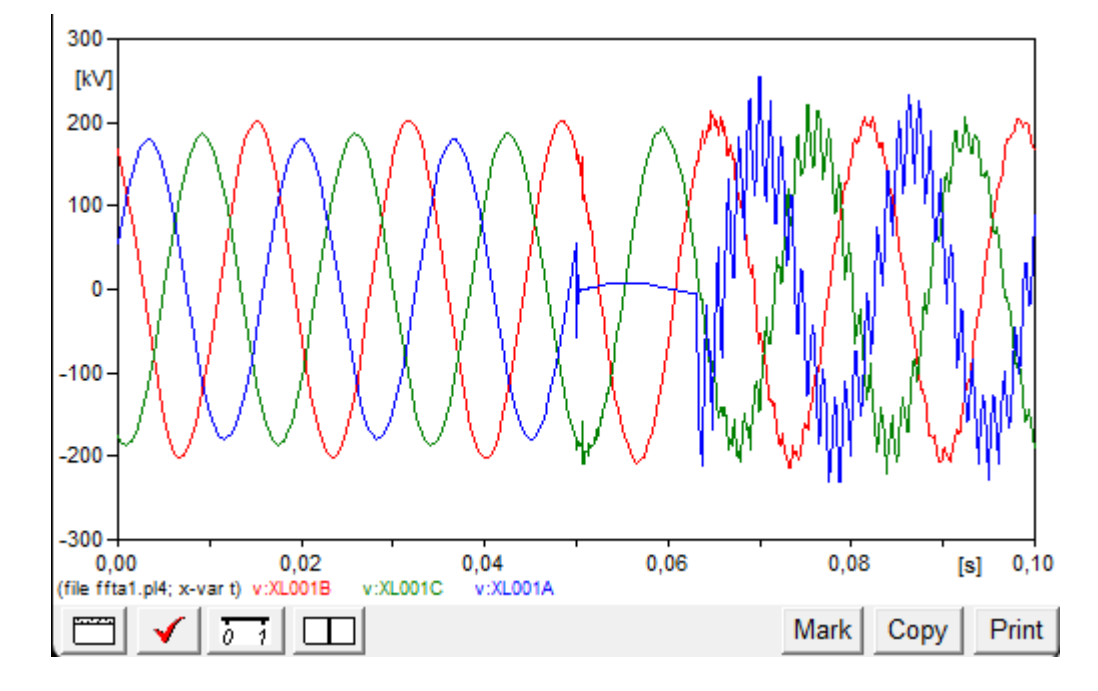

Figura 35 – Comportamento da tensão da rede em uma falta da fase A para a terra

Fonte: Elaborado pelo autor (2022).

• Falta B-T

<span id="page-50-1"></span>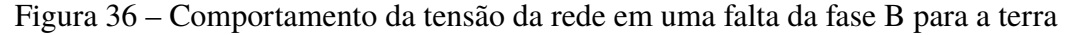

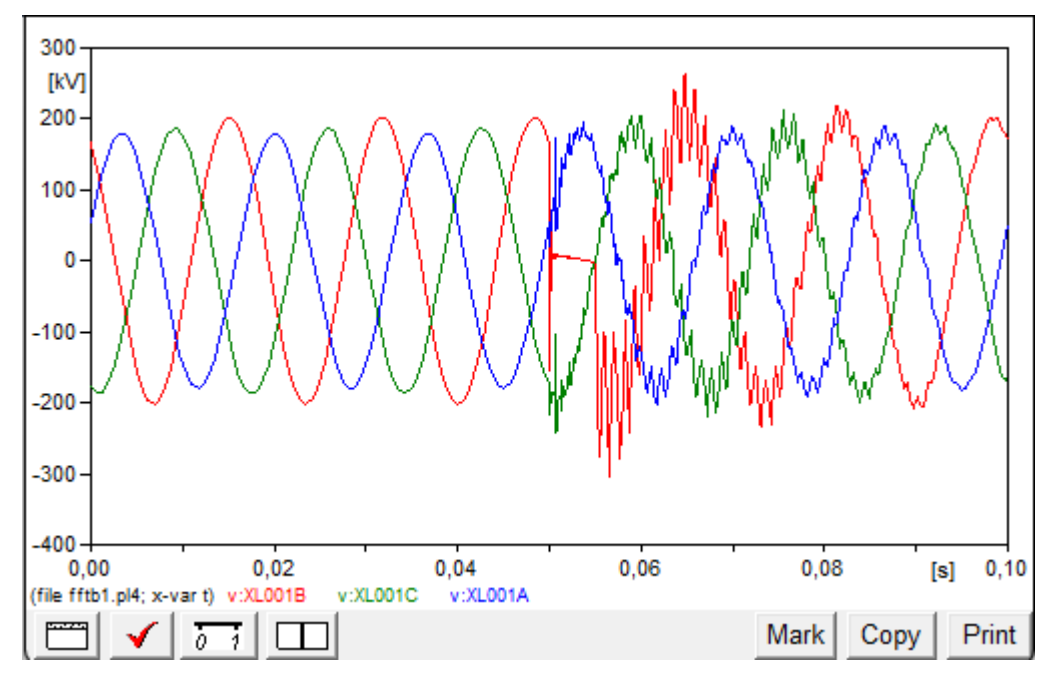

Fonte: Elaborado pelo autor (2022).

#### <span id="page-51-0"></span>• Falta C-T

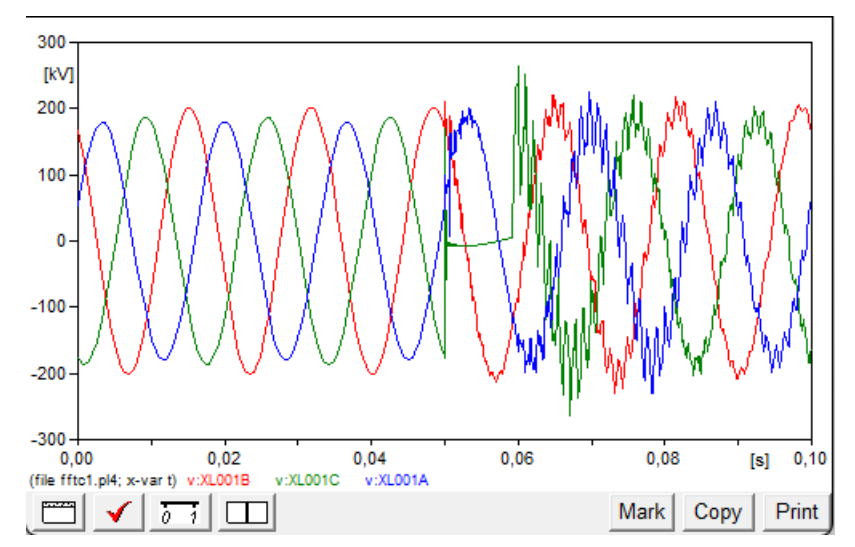

#### Figura 37 – Comportamento da tensão da rede em uma falta da fase C para a terra

Fonte: Elaborado pelo autor (2022).

Nas faltas bifásicas podemos observar a ocorrência de falta em duas fases, onde é possível observar que a tensão de duas fases chegam próximo de zero, surgindo também aqui as múltiplas frequências harmônicas que também reflete na fase que não sofre a falta. Exemplos de faltas bifásicas ocorridas no quilômetro um se encontra nas Figuras [38,](#page-51-1) [39](#page-52-0) e [40](#page-52-1)

#### • Falta AB-T

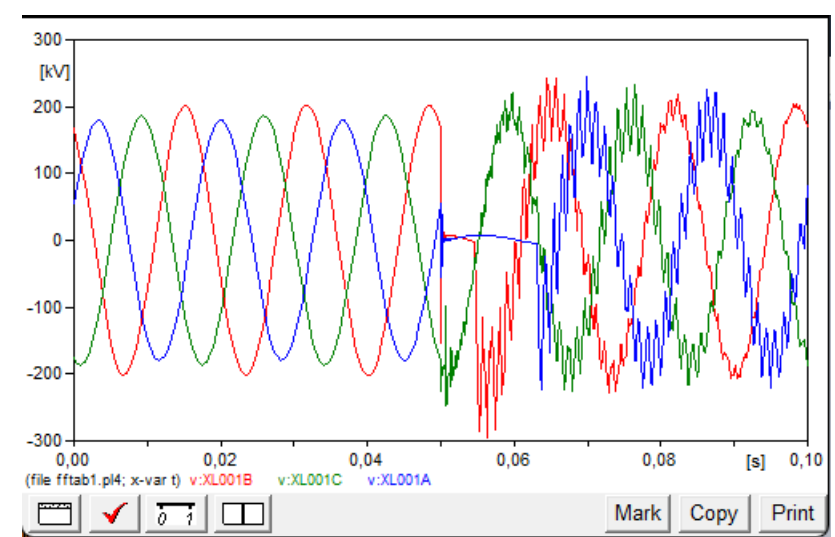

<span id="page-51-1"></span>Figura 38 – Comportamento da tensão da rede em uma falta das fases AB para a terra

Fonte: Elaborado pelo autor (2022).

• Falta AC-T

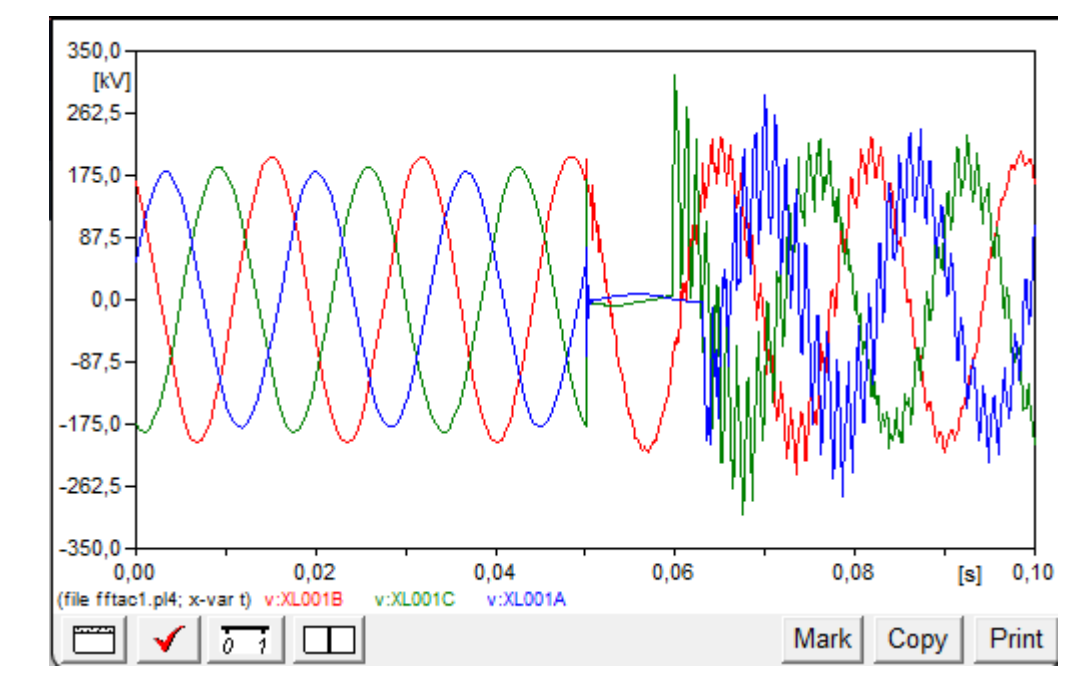

<span id="page-52-0"></span>Figura 39 – Comportamento da tensão da rede em uma falta das fases AC para a terra

Fonte: Elaborado pelo autor (2022).

• Falta BC-T

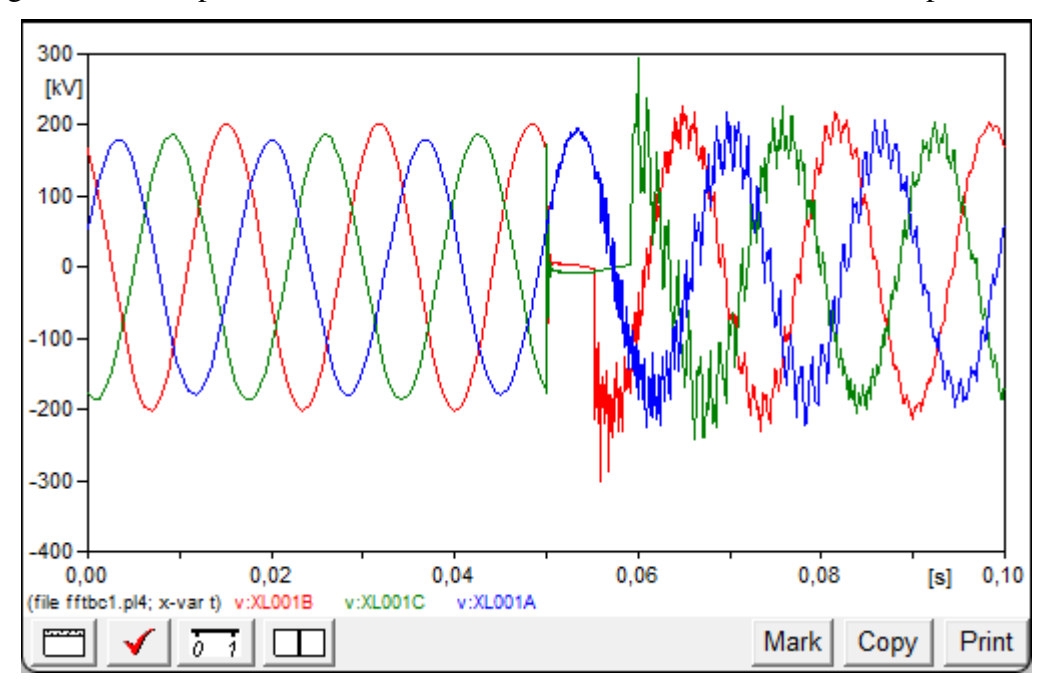

<span id="page-52-1"></span>Figura 40 – Comportamento da tensão da rede em uma falta das fases BC para a terra

Fonte: Elaborado pelo autor (2022).

Por fim podemos observar a falta trifásica a terra, onde é possível observar a ocorrência da falta em todas as fases, vindo a causar um distúrbio e frequência harmônica nas três fases conforme podemos observar na Figura [41.](#page-53-0)

• Falta ABC-T

<span id="page-53-0"></span>Figura 41 – Comportamento da tensão da rede em uma falta das fases ABC para a terra

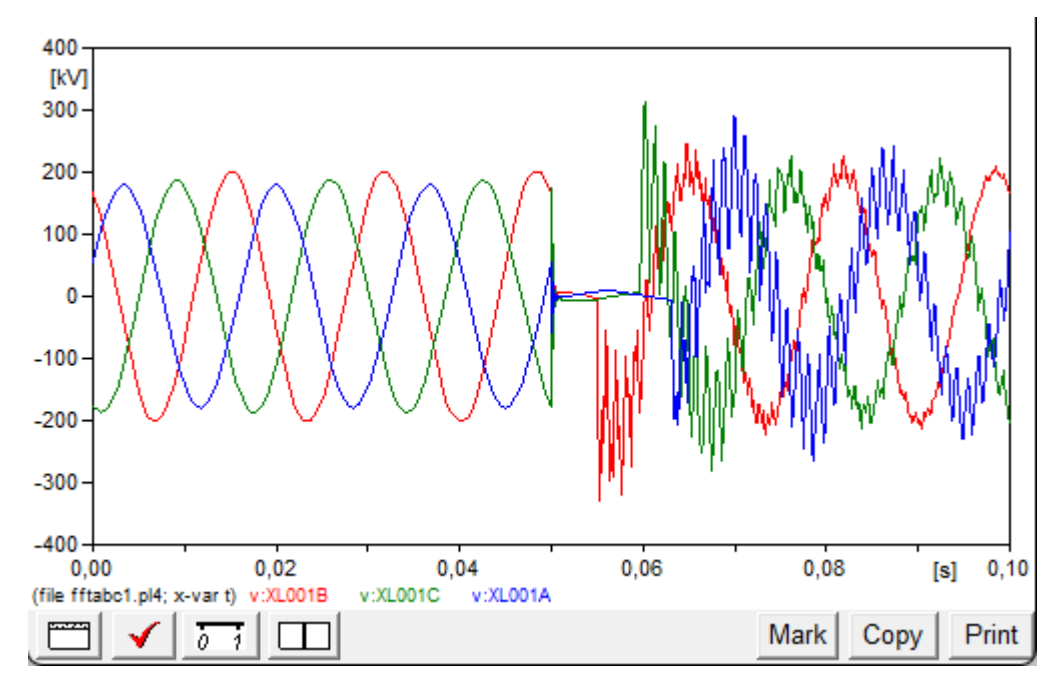

Fonte: Elaborado pelo autor (2022).

Podemos ver que a amplitude da tensão vai a valores próximos de 0 na fase em que está ocorrendo a Falta, além disso é nítido perceber que o distúrbio causado, afeta também as outras fases, gerando múltiplas frequências no sinal.

Para um melhor tratamento dos dados e detecção do ponto de onde a falta ocorreu, além também para obter a composição espectral da frequência tanto do sinal, foi aplicada a transformada de Fourier aos dados de entrada contendo os valores instantâneos de tensão e de corrente no sistema elétrico para cada caso com respectiva consição de falta. Assim que aplicado a transformada de Fourier nos dados, os mesmos foram normalizados para um melhor desempenho da rede.

Para exemplificar os dados após a aplicação da Transformada de Fourier, nas Figuras [42,](#page-54-0) [43,](#page-54-1) [44](#page-55-0) e [45,](#page-55-1) segue o comportamento das frequência de uma fase quando temos uma falta monofásica, bifásica e trifásica.

<span id="page-54-0"></span>• Tensão na fase A quando ocorre uma falta monofásica para a terra.

Figura 42 – Comportamento da tensão fase A durante uma falta monofásica

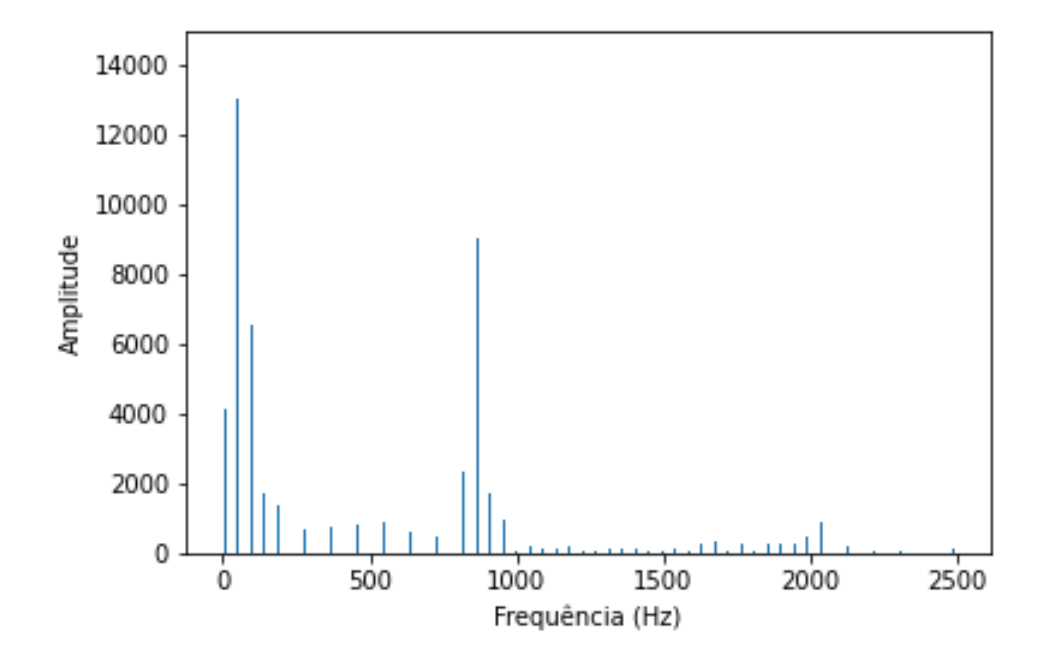

Fonte: Elaborado pelo autor (2022).

<span id="page-54-1"></span>• Tensão fase A em uma falta bifásica

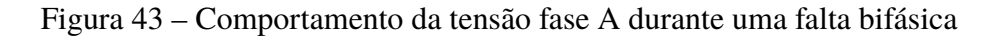

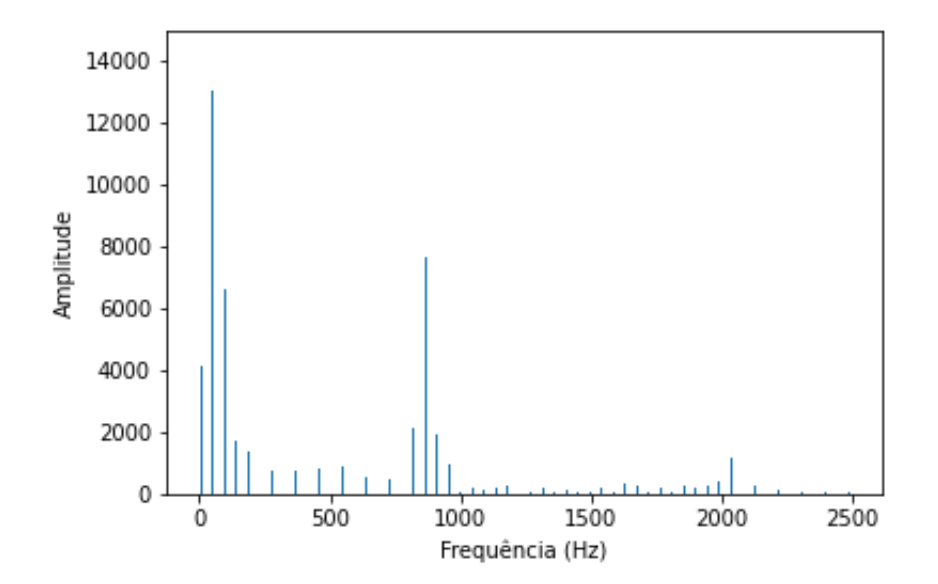

Fonte: Elaborado pelo autor (2022).

<span id="page-55-0"></span>• Tensão fase A em uma falta trifásica

Figura 44 – Comportamento da tensão fase A durante uma falta trifásica

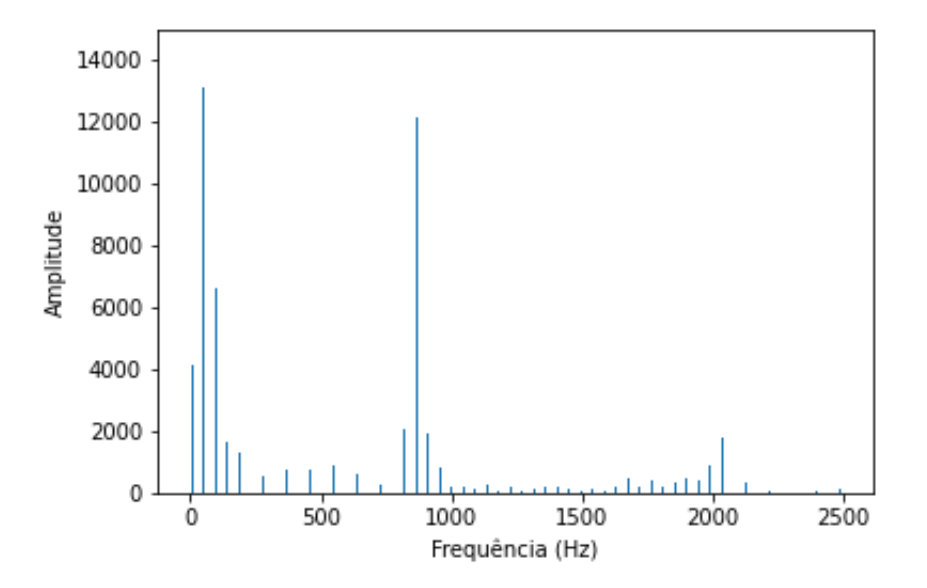

Fonte: Elaborado pelo autor (2022).

• Tensão fase A quando a mesma não participa da falta

<span id="page-55-1"></span>Figura 45 – Comportamento da tensão fase A durante uma falta BC com a terra fase

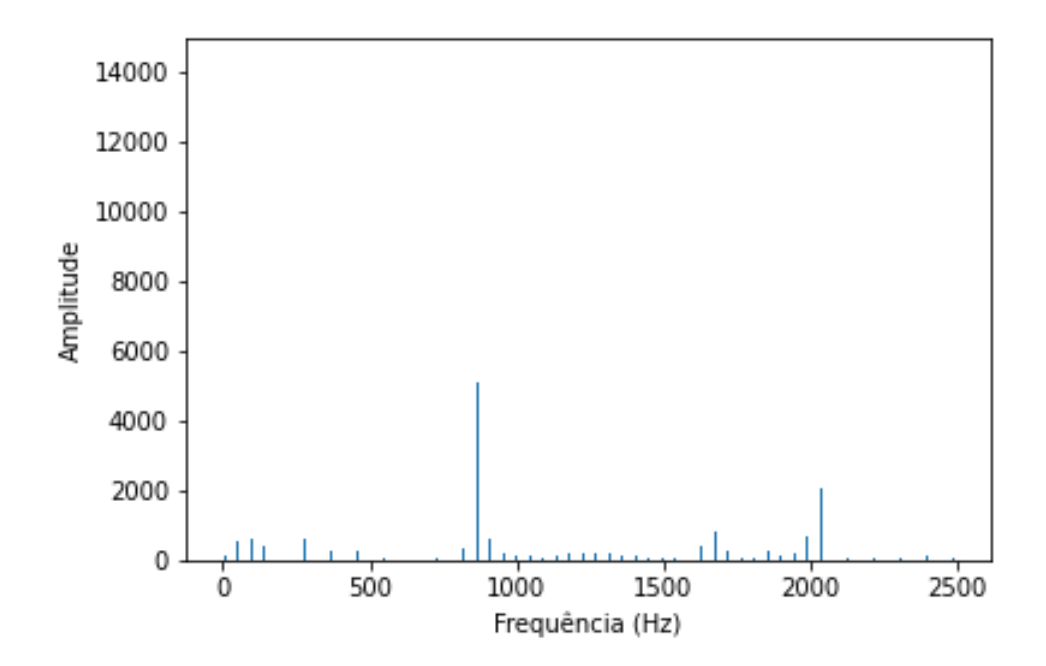

Fonte: Elaborado pelo autor (2022).

Com a ferramenta KerasTuner da biblioteca Keras, é possível buscar pelos melhores hiperparâmetros onde a rede neural irá ter o seu melhor desempenho. Como tem-se a utilização de duas redes neurais, foram feitas duas buscas pelos melhores hiperparâmetros. O resultado das 10 melhores combinações de hiperparâmetros encontrados para a rede neural que busca a distância da falta é apresentados na Tabela [4.](#page-56-0)

| Neurônios LSTM | Passo de aprendizagem | Precisão |
|----------------|-----------------------|----------|
| 64             | 0.001                 | 0.6195   |
| 128            | 0.01                  | 0.5252   |
| 160            | 0.01                  | 0.5353   |
| 224            | 0.01                  | 0.5017   |
| 256            | 0.01                  | 0.4983   |
| 384            | 0.001                 | 0.5993   |
| 416            | 0.001                 | 0.5825   |
| 416            | 0.01                  | 0.4781   |
| 448            | 0.001                 | 0.6027   |
| 480            | 0.001                 | 0.5892   |

<span id="page-56-0"></span>Tabela 4 – 10 melhores hiperparâmetros encontrados pelo KerasTuner para rede de detecção da distância da falta

Fonte: Elaborado pelo autor (2022).

Pode-se observar através da Tabela [4](#page-56-0) que temos a maior pontuação onde temos 64 neurônios na camada LSTM e um passo de aprendizagem de 0.001. Assim com essa informação cria-se o modelo de rede neural com estes hiperparâmetros.

As 10 melhores combinações de hiperparâmetros encontrados para a rede neural que classifica o tipo de falta se encontra na Tabela [5.](#page-56-1)

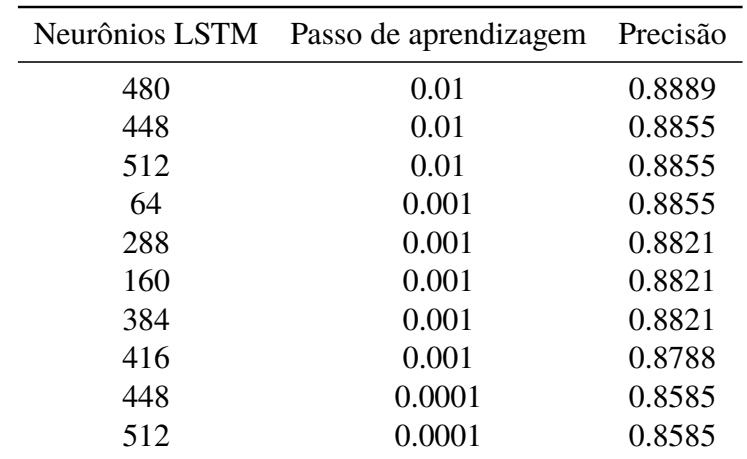

<span id="page-56-1"></span>Tabela 5 – 10 melhores hiperparâmetros encontrados pelo KerasTuner para rede de detecção do tipo de falta

Fonte: Elaborado pelo autor (2022).

Foi feito também o experimento com passos de aprendizagem maiores para confirmar a eficácia dos valores utilizados. Assim foi possível comprovar que utilizar passos de aprendizagem muito altos pode conduzir a piores resultados conforme Tabelas [6](#page-57-0) e [7.](#page-57-1)

| Neurônio LSTM | Passo de aprendizagem | Precisão |
|---------------|-----------------------|----------|
| 96            | 0.1                   | 0.0266   |
| 480           | 1.0                   | 0.0213   |
| 224           | 1.0                   | 0.0213   |
| 256           | 1.0                   | 0.0213   |
| 352           | 0.1                   | 0.0186   |
| 160           | 1.0                   | 0.0186   |
| 128           | 1.0                   | 0.0186   |
| 384           | 1.0                   | 0.0186   |
| 288           | 1.0                   | 0.0186   |
| 384           | 0.1                   | 0.0159   |

<span id="page-57-0"></span>Tabela 6 – Busca dos melhores hiperparâmetros com passos de aprendizagem de 0.1 e 1 para rede de distância da falta.

Fonte: Elaborado pelo autor (2022).

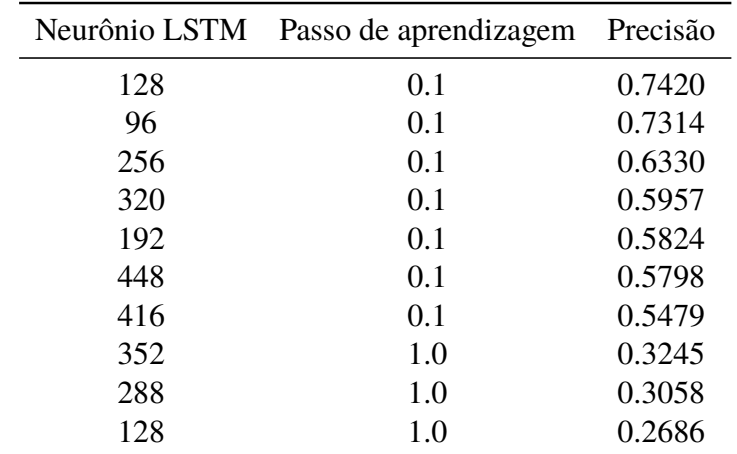

<span id="page-57-1"></span>Tabela 7 – Busca dos melhores hiperparâmetros com passos de aprendizagem de 0.1 e 1 para rede de detecção do tipo de falta.

Fonte: Elaborado pelo autor (2022).

Assim, pode-se concluir que as redes neurais tem as seguintes precisões:

- Rede neural para tipo de falta: 88,88% no "*tuning*" e 84,57% no treino;
- Rede Neural para localização da falta: 61.95% no "*tuning*" e 50,00% no treino.

Nas Figuras [46](#page-58-0) e [47](#page-58-1) tem-se graficamente a precisão em cada época do teste das redes.

<span id="page-58-0"></span>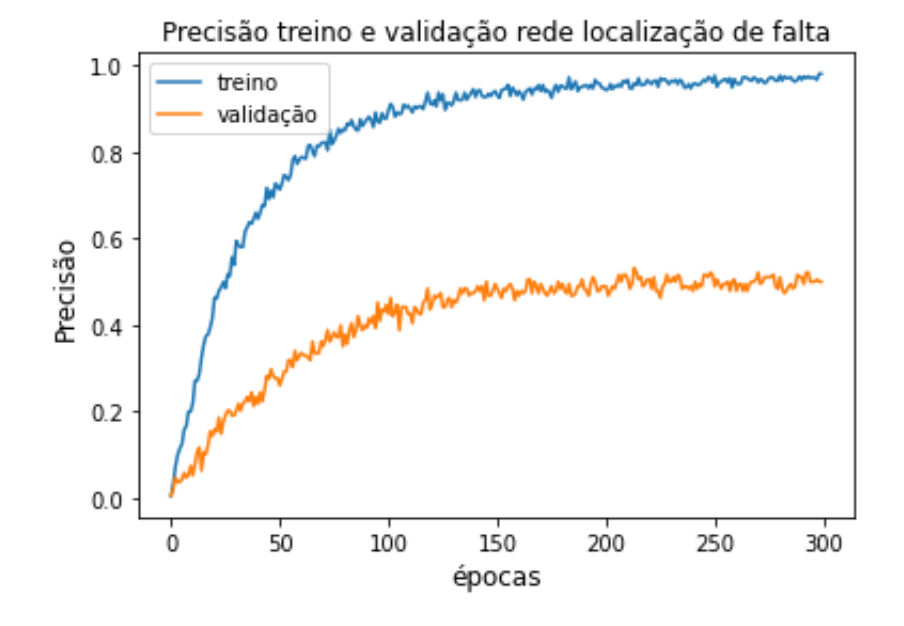

Figura 46 – Gráfico da rede neural de localização da falta.

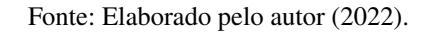

Figura 47 – Gráfico da rede neural de detecção de falta.

<span id="page-58-1"></span>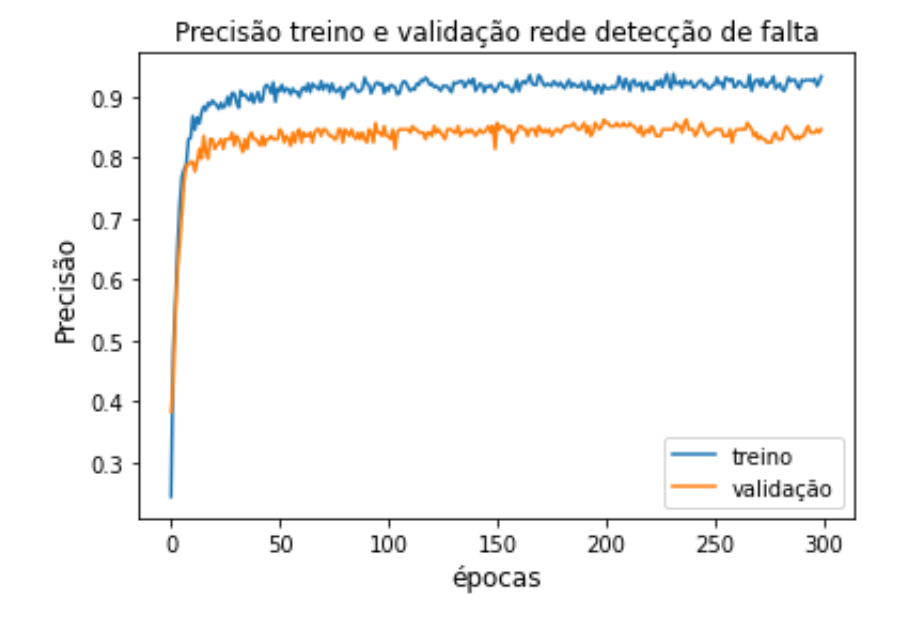

Fonte: Elaborado pelo autor (2022).

É de suma importância frisar que a precisão para a rede neural localizadora refere-se a detecção exata do ponto da falta, porém a mesma aumenta caso o "*range*" de detecção for maior, conforme explicitado nas Tabelas [8](#page-59-0) e [9.](#page-60-0)

<span id="page-59-0"></span>

| Referência       | Saída da rede<br>neural | Detecção exata   | erro de 1 Km a<br>jusante | Detecção com Detecção com<br>erro de 1 Km a<br>montante |
|------------------|-------------------------|------------------|---------------------------|---------------------------------------------------------|
| $\boldsymbol{0}$ | $\boldsymbol{0}$        | $\mathbf X$      |                           |                                                         |
| $\mathbf 1$      | $\boldsymbol{0}$        |                  | $\mathbf X$               |                                                         |
| 3                | $\mathfrak{Z}$          | $\mathbf X$      |                           |                                                         |
| 5                | 5                       | $\mathbf X$      |                           |                                                         |
| 8                | $8\,$                   | $\mathbf X$      |                           |                                                         |
| 16               | 17                      |                  |                           | $\mathbf X$                                             |
| 22               | 23                      |                  |                           | $\mathbf X$                                             |
| $25\,$           | 26                      |                  |                           | $\mathbf X$                                             |
| $26\,$           | 26                      | $\mathbf X$      |                           |                                                         |
| 28               | 28                      | $\mathbf X$      |                           |                                                         |
| 29               | 29                      | $\mathbf X$      |                           |                                                         |
| 30               | 30                      | $\mathbf X$      |                           |                                                         |
| 31               | 32                      |                  |                           | $\mathbf X$                                             |
| 33               | 33                      | $\mathbf X$      |                           |                                                         |
| 34               | 35                      |                  |                           | $\mathbf X$                                             |
| 35               | 35                      | $\mathbf X$      |                           |                                                         |
| 36               | 35                      |                  | $\mathbf X$               |                                                         |
| 37               | 38                      |                  |                           | $\mathbf X$                                             |
| 38               | 38                      | $\mathbf X$      |                           |                                                         |
| 39               | 39                      | $\mathbf X$      |                           |                                                         |
| 44               | $45\,$                  |                  |                           | $\mathbf X$                                             |
| 45               | 45                      | $\mathbf X$      |                           |                                                         |
| 46               | 47                      |                  |                           | $\mathbf X$                                             |
| 47               | 46                      |                  | $\mathbf X$               |                                                         |
| 48               | 48                      | $\mathbf X$      |                           |                                                         |
| 57               | 52                      |                  |                           |                                                         |
| 58               | 57                      |                  | X                         |                                                         |
| 64               | 64                      | $\boldsymbol{X}$ |                           |                                                         |
| 68               | 68                      | $\mathbf X$      |                           |                                                         |
| $70\,$           | 69                      |                  | $\mathbf X$               |                                                         |
| 75               | 74                      |                  | $\mathbf X$               |                                                         |
| 76               | 75                      |                  | $\mathbf X$               |                                                         |
| 95               | 96                      |                  |                           | $\mathbf X$                                             |
| 96               | 96                      | $\mathbf X$      |                           |                                                         |
| 97               | 97                      | $\mathbf X$      |                           |                                                         |
|                  |                         |                  |                           |                                                         |

Tabela 8 – Exemplos de detecção de distância

Fonte: Elaborado pelo autor (2022).

<span id="page-60-0"></span>

| Detecção exata |            |         | Detecção com Detecção com Detecção com Detecção com<br>erro +/- 1 Km erro +/- 2 Km erro +/- 3 Km erro +/- 4 Km |          |
|----------------|------------|---------|----------------------------------------------------------------------------------------------------|----------|
| $50\%$         | $90.426\%$ | 96.277% | 97.872\%                                                                                                    | 98,404\% |

Tabela 9 – Precisão para cada "*range*" de distância

Fonte: Elaborado pelo autor (2022).

Apesar das limitações de ser uma simulação e de se ter uma dificuldade na obtenção de variações para conseguir os dados de tipos de falta e principalmente localização, foi possível concluir que os resultados obtidos, principalmente para a rede localizadora foram satisfatórios, pois em um *range* razoável, obteve-se um precisão na casa dos 90%. A principal limitação da rede neural foi a disponibilidade dos dados, percebendo-se nos gráficos [46](#page-58-0) e [47](#page-58-1) um *overfitting* devido a isso, principalmente na rede localizadora. Isso foi causado pois a simulação de dados de distância é muito limitada, tendo poucas variáveis para serem alteradas na geração de dados na simulação.

# <span id="page-61-0"></span>**5 CONCLUSÃO**

Foi possível analisar com este trabalho a possibilidade de determinar a localização e classificação de faltas com redes neurais recorrentes sem necessitar de uma intervenção invasiva na rede elétrica, já que necessitamos apenas de medições de corrente e tensão.

Foram obtidos 693 amostras de faltas monofásicas com a terra, bifásicas com a terra e trifásicas com a terra através de simulações no ATP que se mostrou um software bastante útil, pois além de permitir a simulação de distúrbios na rede elétrica, permite que essas simulações possam ser configuradas por algoritmos externos, permitindo uma gama de personalização das simulações. Como no exemplo deste trabalho, utilizou-se da linguagem Python para controlar as centenas de iterações necessárias para obter os dados de cada tipo de falta.

Pode-se inferir a partir dos resultados obtidos que a transformada de Fourier como método de pré-processamento de dados foi muito útil para o funcionamento das redes neurais na medida que através dos resultados observou-se que esse método conseguiu decompor os sinais de tensão e de corrente nas diferentes frequências que compõem estas grandezas as diferentes frequências geradas no distúrbio da falta, permitindo uma maior qualidade nos dados de treinamento da rede neural.

Com o "*tuning*" das duas redes neurais, através das várias iterações foi possível a busca pela melhor valor onde como resultado final foi obtido uma precisão de 88,88% no "*tuning*" e 84.57% no teste e para a rede neural de detecção do trecho da falta chegou-se a uma precisão de 61.95% no "*tuning*" e 50.00% no teste para detecção exata do trecho da falta, sendo essa precisão aumentada para 90.27% no teste no caso onde aumentamos o trecho em um quilômetro a montante e a jusante.

# **REFERÊNCIAS**

<span id="page-62-13"></span><span id="page-62-0"></span>ABADI, M. *et al.* **TensorFlow: Large-Scale Machine Learning on Heterogeneous Systems**. 2015. Disponível em: [<https://www.tensorflow.org/>.](https://www.tensorflow.org/) Acesso em: 08 jul. 2022.

<span id="page-62-15"></span>ACADEMY, D. S. **Como Funciona o Dropout?** Data Science Academy, 2018. Disponível em: [<https://www.deeplearningbook.com.br/capitulo-23-como-funciona-o-dropout/>.](https://www.deeplearningbook.com.br/capitulo-23-como-funciona-o-dropout/) Acesso em: 08 jul. 2022.

<span id="page-62-10"></span>BENTO, C. **Multilayer Perceptron Explained with a Real-Life Example and Python Code: Sentiment Analysis**. Towards Data Science, 2021. Disponível em: [<http://tiny.cc/kyksuz>.](http://tiny.cc/kyksuz) Acesso em: 09 jul. 2022.

<span id="page-62-11"></span>CACERES, P. **The Multilayer Perceptron - Theory and Implementation of the Backpropagation Algorithm.** 2020. Disponível em: [<https://pabloinsente.github.io/](https://pabloinsente.github.io/the-multilayer-perceptron) [the-multilayer-perceptron>.](https://pabloinsente.github.io/the-multilayer-perceptron) Acesso em: 08 jul. 2022.

<span id="page-62-8"></span>CECCON, D. **A importância do bias nas redes neurais**. 2020. Disponível em: [<https://iaexpert.academy/2020/09/28/importancia-do-bias-nas-redes-neurais>.](https://iaexpert.academy/2020/09/28/importancia-do-bias-nas-redes-neurais) Acesso em: 08 jul. 2022.

<span id="page-62-14"></span>CHOLLET, F. *et al.* Keras documentation. **keras. io**, v. 33, 2015. Acesso em: 08 jul. 2022.

<span id="page-62-2"></span>COURY, D. V.; OLESKOVICZ, M.; GIOVANINI, R. **Proteção digital de sistemas elétricos de potência: dos relés eletromecânicos aos microprocessados inteligentes**. São Carlos: EESC-USP, 2007.

<span id="page-62-6"></span>DIEFENTHALER, A. T. Modelagem matemática de linhas de transmissão baseada em dados reais da rede de distribuição primária de energia elétrica. 2019.

<span id="page-62-1"></span>Estado de Minas. **Consumo total de energia no Brasil deve crescer 2,2% ao ano até 2040, estima BP**. 2019. Disponível em: [<https:](https://www.em.com.br/app/noticia/economia/2019/02/14/internas_economia,1030618/consumo-total-de-energia-no-brasil-deve-crescer-2-2-ao-ano-ate-2040.shtml) [//www.em.com.br/app/noticia/economia/2019/02/14/internas\\_economia,1030618/](https://www.em.com.br/app/noticia/economia/2019/02/14/internas_economia,1030618/consumo-total-de-energia-no-brasil-deve-crescer-2-2-ao-ano-ate-2040.shtml) [consumo-total-de-energia-no-brasil-deve-crescer-2-2-ao-ano-ate-2040.shtml>.](https://www.em.com.br/app/noticia/economia/2019/02/14/internas_economia,1030618/consumo-total-de-energia-no-brasil-deve-crescer-2-2-ao-ano-ate-2040.shtml)

<span id="page-62-9"></span>FALCÃO, J. V. R.; MOREIRA, V. de Á.; RAMOS, C. de Á.; SANTOS, F. A. de O. Redes neurais deep learning com tensorflow. **RE3C-Revista Eletrônica Científica de Ciência da Computação**, v. 14, n. 1, 2019.

<span id="page-62-3"></span>FUCHS, R. D. **Transmissão de energia elétrica: linhas aéreas; teoria das linhas em regime permanente. Livros Técnicos e Científicos**. Itajubá: Escola Federal de Engenharia, 1977. v. 1.

<span id="page-62-4"></span>GLOVER, J. D.; SARMA, M. S.; OVERBYE, T. **Power system analysis & design**. Stanford: Cengage Learning, 2012.

<span id="page-62-5"></span>GRAINGER, J. J. **Power system analysis**. Singapore: McGraw-Hill, 1999.

<span id="page-62-7"></span>HAYKIN, S. **Redes neurais: princípios e prática**. Porto Alegre: Bookman Editora, 2007.

<span id="page-62-12"></span>LIPTON, Z. C.; BERKOWITZ, J.; ELKAN, C. **A Critical Review of Recurrent Neural Networks for Sequence Learning**. 2015. Disponível em: [<https://arxiv.org/abs/1506.00019>.](https://arxiv.org/abs/1506.00019) Acesso em: 08 jul. 2022.

<span id="page-62-16"></span>MANÉ, D. *et al.* Tensorboard: Tensorflow's visualization toolkit. **Retrieved October**, v. 8, p. 2021, 2015.

<span id="page-63-5"></span>MARIO, M. C.; FILHO, J. I. da S.; ABE, J. M. Rede neural artificial híbrida–rede para-neural: Implementação da lógica paraconsistente em neurônios artificiais. **ANAIS ASPECTOS DE SISTEMAS INTELIGENTES BASEADOS EM LÓGICAS ANOTADAS**, p. 192, 2021.

<span id="page-63-7"></span>MARSILIO, L. T. **Otimização paramétrica de um suporte de suspensão mecânica dos eixos traseiros de caminhões**. 79 p. Monografia (Bacharel) — Universidade de Caxias do Sul, Caxias do Sul, 2015.

<span id="page-63-14"></span>MARTI, J. R. Accurate modelling of frequency-dependent transmission lines in electromagnetic transient simulations. **IEEE transactions on power apparatus and systems**, IEEE, n. 1, p. 147–157, 1982.

<span id="page-63-0"></span>MOREIRA, C. **Análise de Curto-Circuitos Simétricos**. 2010.

<span id="page-63-4"></span>NILSSON, J. W.; RIEDEL, S. A. **Circuitos elétricos, 8a. edição**. São Paulo: Pearson Prentice Hall, 2009.

<span id="page-63-10"></span>OLAH, C. **Understanding LSTM Networks**. 2015. Disponível em: [<https://colah.github.io/](https://colah.github.io/posts/2015-08-Understanding-LSTMs/) [posts/2015-08-Understanding-LSTMs/>.](https://colah.github.io/posts/2015-08-Understanding-LSTMs/) Acesso em: 08 jul. 2022.

<span id="page-63-13"></span>ORAMUS, P.; FLORKOWSKI, M. Influence of various transmission line models on lightning overvoltages in insulation coordination studies. **Zeszyty Naukowe Wydziału Elektrotechniki i Automatyki Politechniki Gdańskiej**, 2014.

<span id="page-63-9"></span>PYKES, K. **The Vanishing/Exploding Gradient Problem in Deep Neural Networks**. 2020. Disponível em: [<http://tiny.cc/jegtuz>.](http://tiny.cc/jegtuz) Acesso em: 10 jul. 2022.

<span id="page-63-6"></span>RAJ, D. **Single-layer Neural Networks in Machine Learning (Perceptrons)**. 2020. Disponível em: [<http://tiny.cc/negtuz>.](http://tiny.cc/negtuz) Acesso em: 10 jul. 2022.

<span id="page-63-8"></span>RASCHKA, S. **Introduction to Deep L: Introduction to Deep Learning and Generative Modelsearning and Generative Models**. 2021. Disponível em: [<https://sebastianraschka.com/](https://sebastianraschka.com/pdf/lecture-notes/stat453ss21/L15_intro-rnn__slides.pdf) [pdf/lecture-notes/stat453ss21/L15\\_intro-rnn\\_\\_slides.pdf>.](https://sebastianraschka.com/pdf/lecture-notes/stat453ss21/L15_intro-rnn__slides.pdf) Acesso em: 11 jul. 2022.

<span id="page-63-15"></span>REDDY, M. J. B.; MOHANTA, D. K. Performance evaluation of an adaptive-network-based fuzzy inference system approach for location of faults on transmission lines using monte carlo simulation. **IEEE Transactions on Fuzzy Systems**, IEEE, v. 16, n. 4, p. 909–919, 2008.

<span id="page-63-12"></span>REIS, A.; JR, A. R.; CAIXETA, D. **Curso de ATPDraw**. Uberlândia, 2012.

<span id="page-63-1"></span>SILVA, I. d.; SPATTI, D. H.; FLAUZINO, R. A. Redes neurais artificiais para engenharia e ciências aplicadas. **São Paulo: Artliber**, v. 23, n. 5, p. 33–111, 2010.

<span id="page-63-2"></span>SILVA, M. d. **Localização de faltas em linhas de transmissão utilizando a teoria de ondas viajantes e transformada wavelet**. São Carlos: Universidade de São Paulo, 2003.

<span id="page-63-3"></span>SOTERO, R. T.; ALBUQUERQUE, M. C. S. de; PAULA, F. G. de; FARIAS, C. T.; FILHO, E. F. de S. Classificação de sinais ultrassônicos pré-processados pela transformada de fourier através das redes neurais artificiais utilizando a técnica pulso eco para identificação de defeitos em juntas soldadas de aços estruturais. In: **VII CONNEPI-Congresso Norte Nordeste de Pesquisa e Inovação**. [S.l.: s.n.], 2012.

<span id="page-63-11"></span>VIEIRA, P. H. N. **Localização de faltas fase-terra em linhas de transmisso utilizando rede neural treinada com dados simulados com o EMTP-ATP**. Dissertação (Mestrado) — Centro Universitario de Barra Mansa – UBM Cicuta, 2016.

<span id="page-64-1"></span>YE, L.; SUN, H. B.; SONG, X. R.; LI, L. C. Dynamic modeling of a hybrid wind/solar/hydro microgrid in emtp/atp. **Renewable Energy**, Elsevier, v. 39, n. 1, p. 96–106, 2012.

<span id="page-64-0"></span>YU, Y.; SI, X.; HU, C.; ZHANG, J. A review of recurrent neural networks: Lstm cells and network architectures. **Neural computation**, MIT Press One Rogers Street, Cambridge, MA 02142-1209, USA journals-info, v. 31, n. 7, p. 1235–1270, 2019.